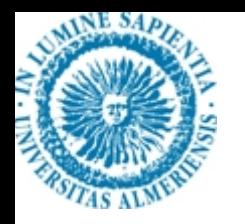

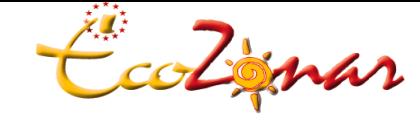

*Grupo de investigación Ecología de Zonas Áridas*

*CENTRO ANDALUZ PARA LA EVALUACIÓN Y SEGUIMIENTO DEL CAMBIO GLOBAL*

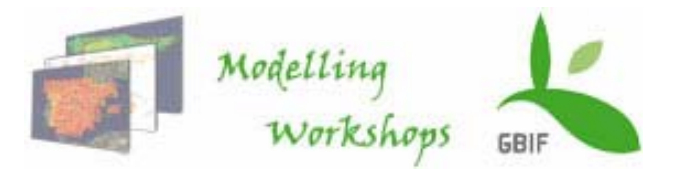

# **Funcionamiento, interfaz y formato de los datos en MaxEnt**

**Elisa Liras**Dpto. Biología Vegetal y Ecología Universidad de Almeríaeliras@ual.es

# **¿Qué es MaxEnt?**

MaxEnt, un programa basado en una distribución de Máxima Entropía para la modelización de la distribución geográfica de las especies.

Ha sido escrito originalmente por Steven Phillips, Miro Dudik y Rob Schapire, con el respaldo de AT&T Labs-Research, Princeton University, y e Centro para la Biodiversidad y Conservación, Museo de Historia Natural de América.

# **¿Y qué hace?**

MaxEnt empieza ajustando los datos a partir de una distribución unifome, que va modificando hasta una distribución de Máxima Entropía. El modelo se basa en ajustar los parámetros de la distribución final.

# **¿Qué necesitamos?**

- 1) **conjunto de localidades** (puntos) donde se sabe que la especie está presente
- 2) **coberturas geográficas** <sup>→</sup> parámetros ambientales que pueden, potencialmente, limitar la capacidad de supervivencia de la especie.

# **¿Qué significa Máxima Entropía?**

Entropía = cantidad de información contenida por un sistema

Máxima entropía = distribución más extendida, cercana a uniforme

## **Entonces…**

El método de Máxima Entropía: para estimar una distribución desconocida:

- Determinar lo que se conoce (restricciones)
- Entre las predicciones que se ajustan a las restricciones se favorece la que tiene máxima entropía
- Las restricciones están impuestas por los valores de las variables ambientales en las localidades conocidas de la especie.

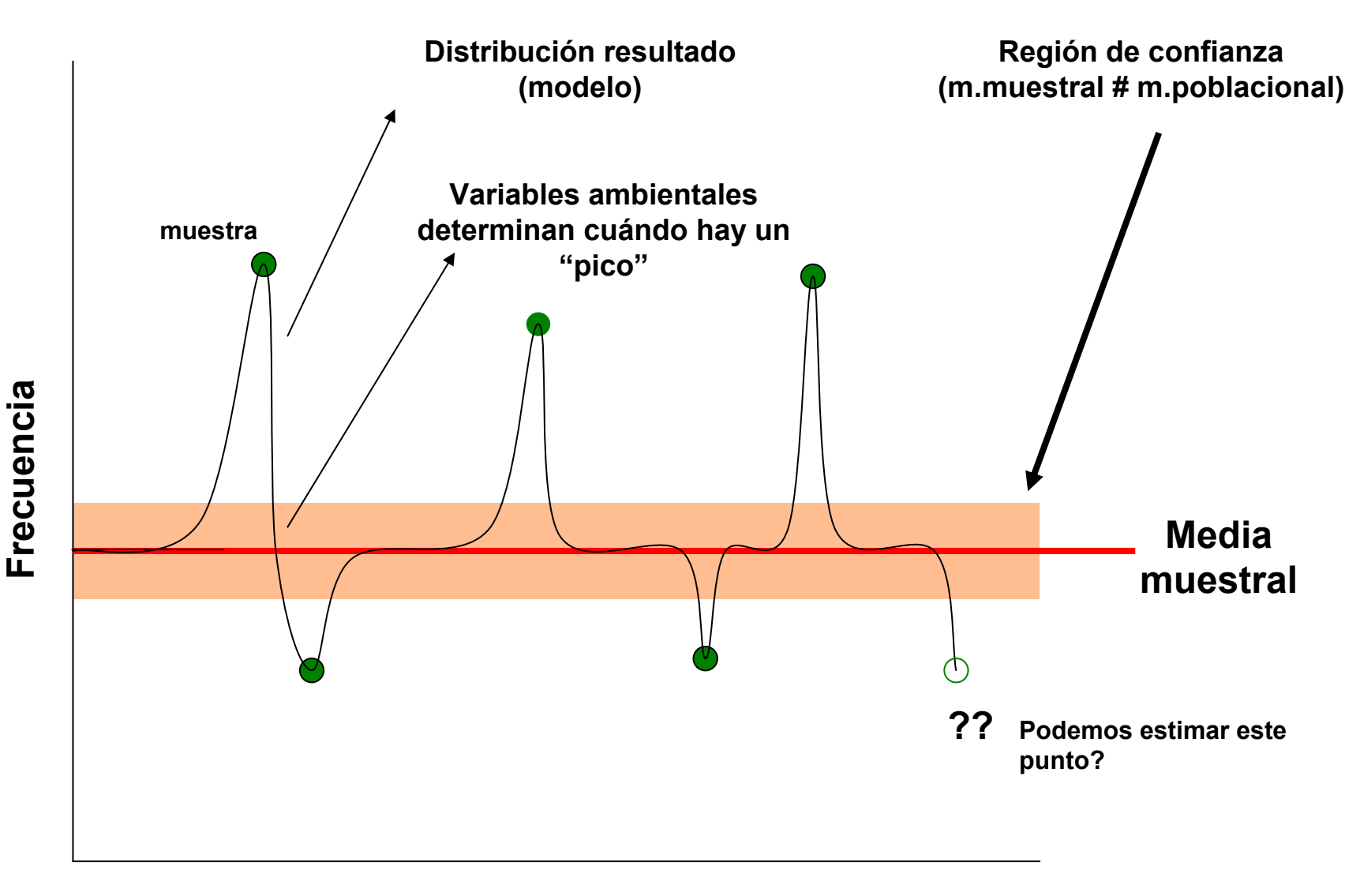

## **Valor Precipitación a los que aparece la especie**

*Steven Phillips, Miro Dudik & Rob Schapire*

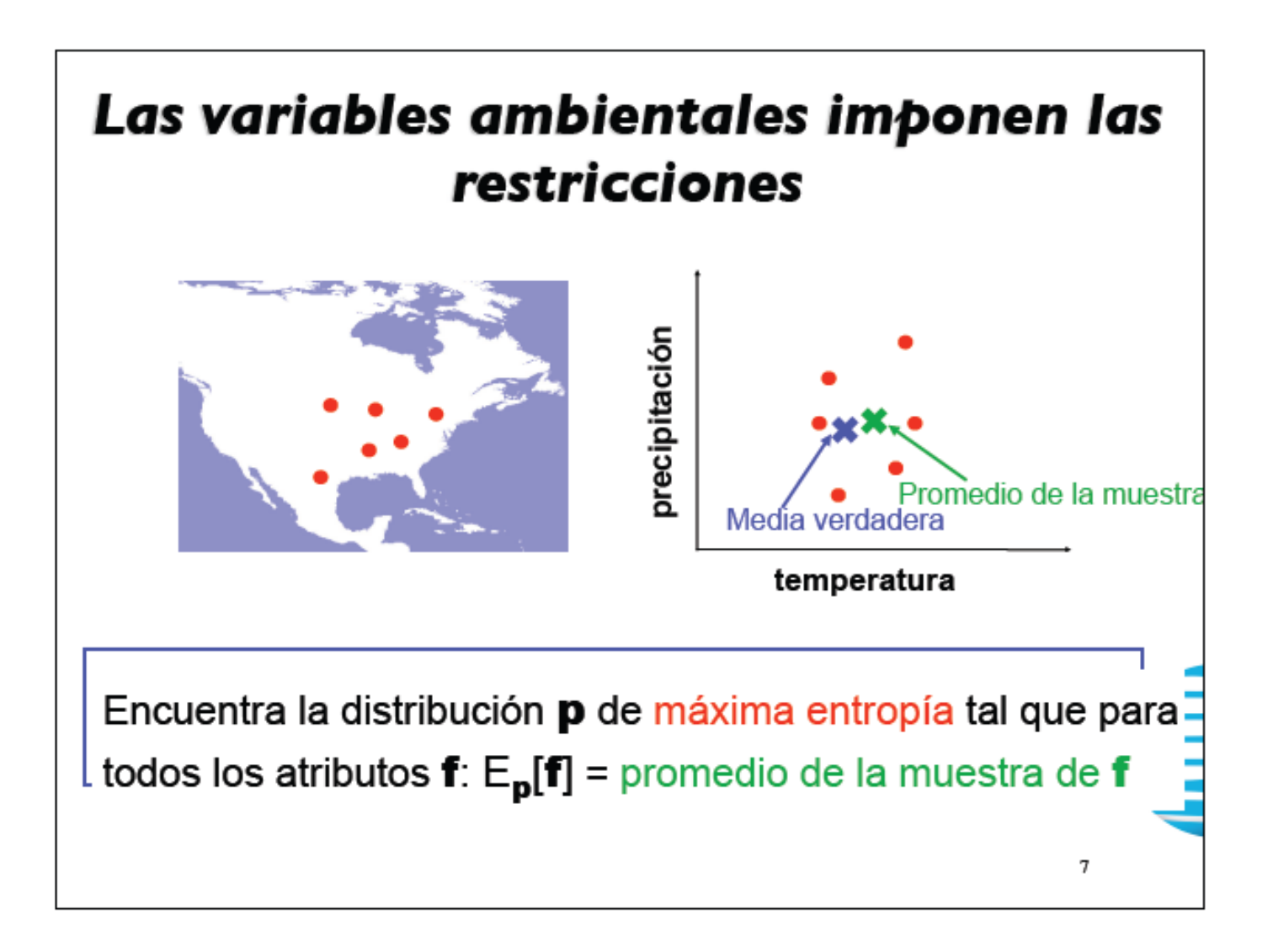

*Steven Phillips, Miro Dudik & Rob Schapire*

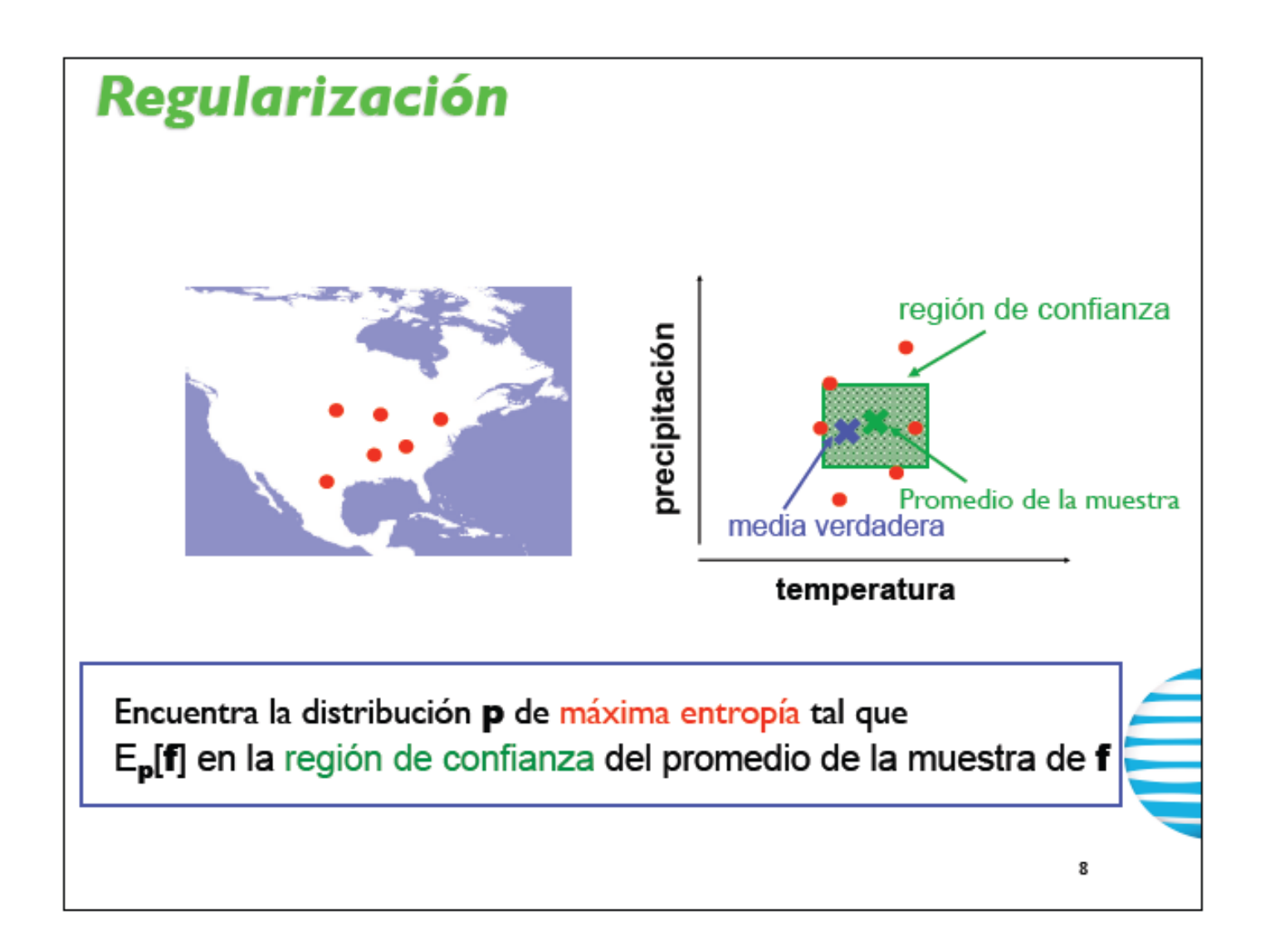

# **Modelos de nicho:**

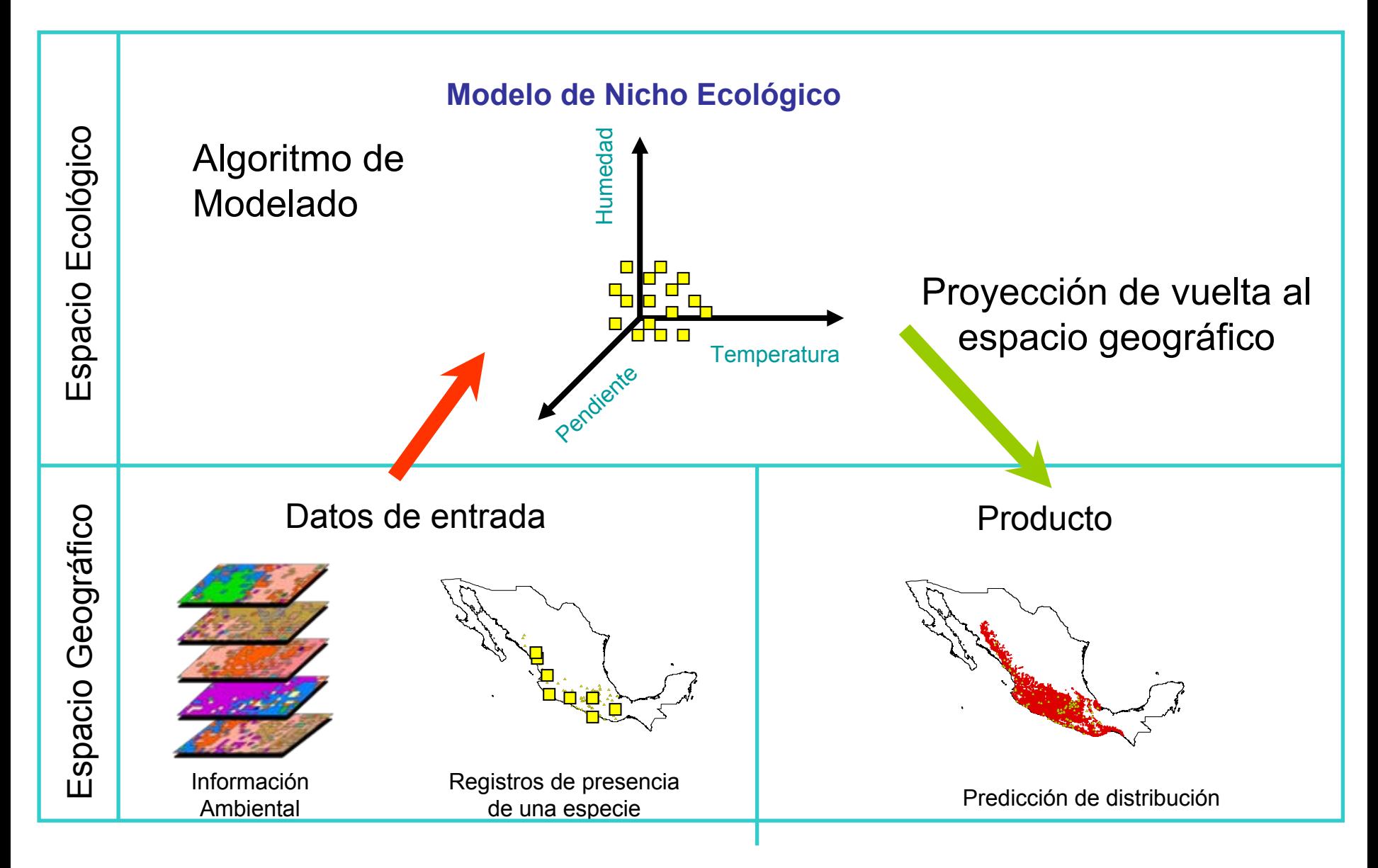

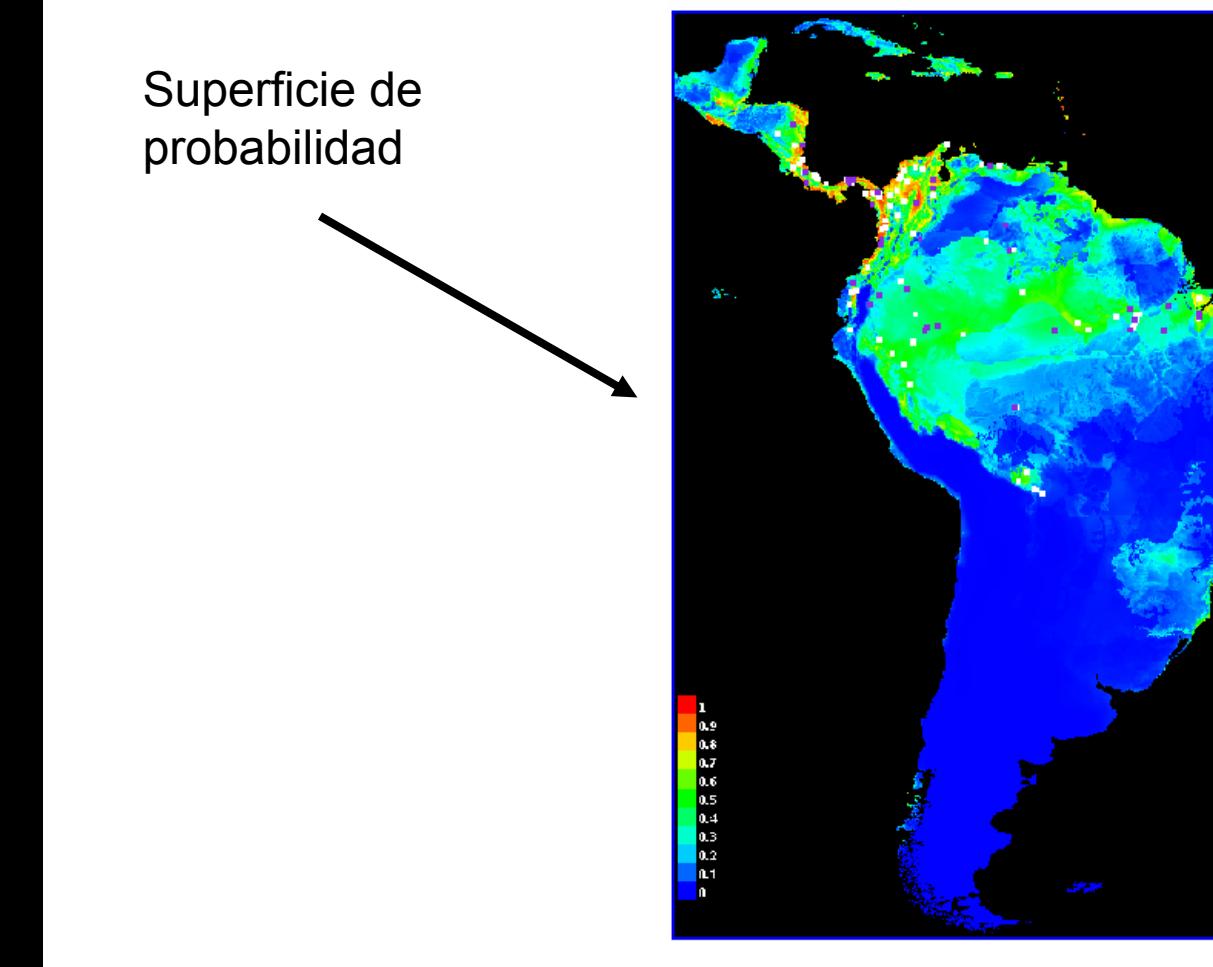

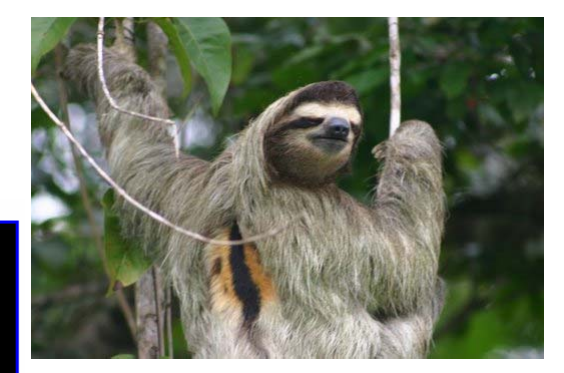

*Bradypus variegates*

# **Ventajas de MaxEnt:**

- Datos ambientales continuos y categóricos (trabaja con la frecuencia de aparción)
- Resultado continuo
- Comportamiento determinista (repetible)
- Capacidad interpretativa en dimensiones ecológicas (curvas de respuesta)
- Rápido
- Exacto (se ajusta a los datos)

*Steven Phillips, Miro Dudik & Rob Schapire*

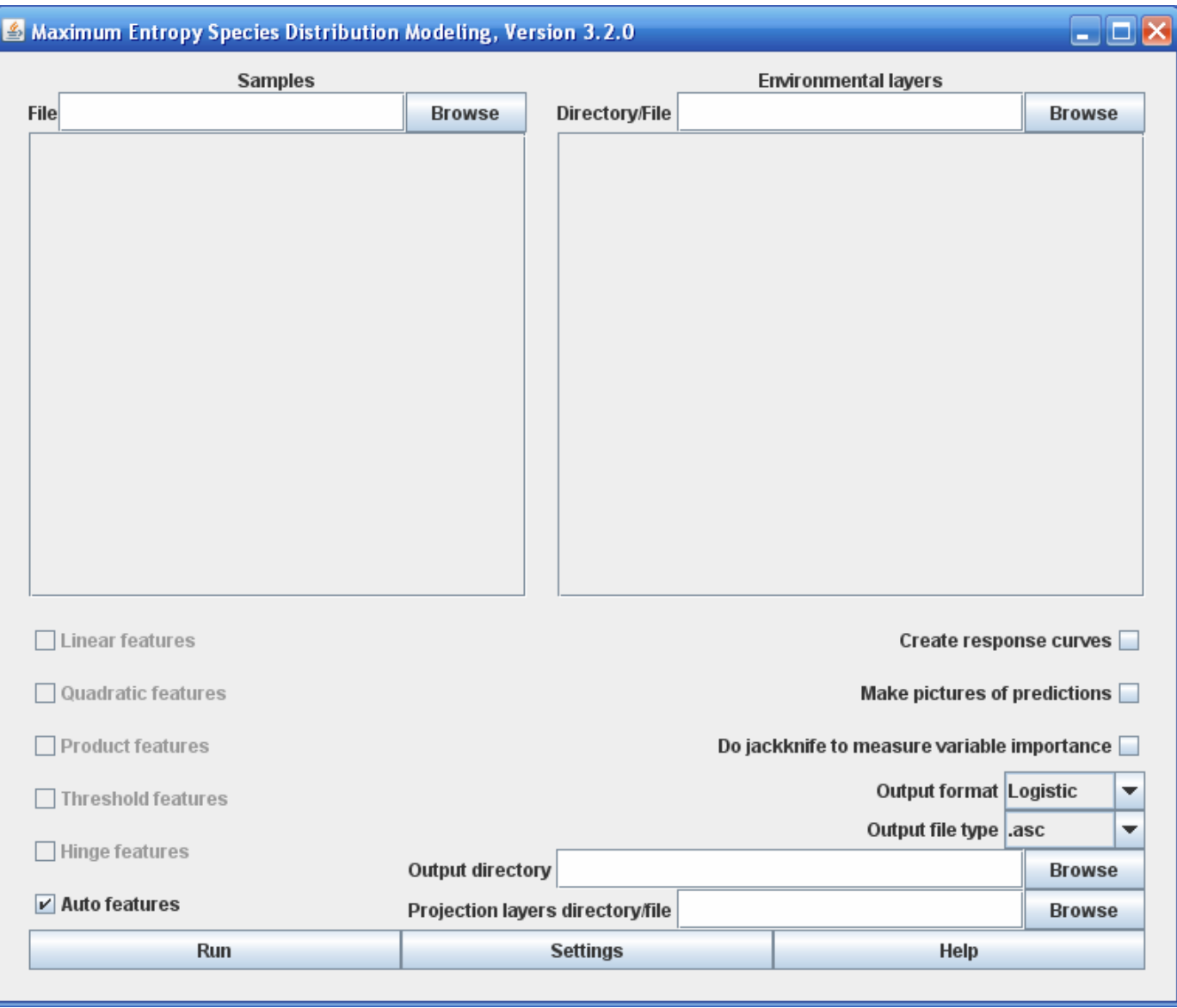

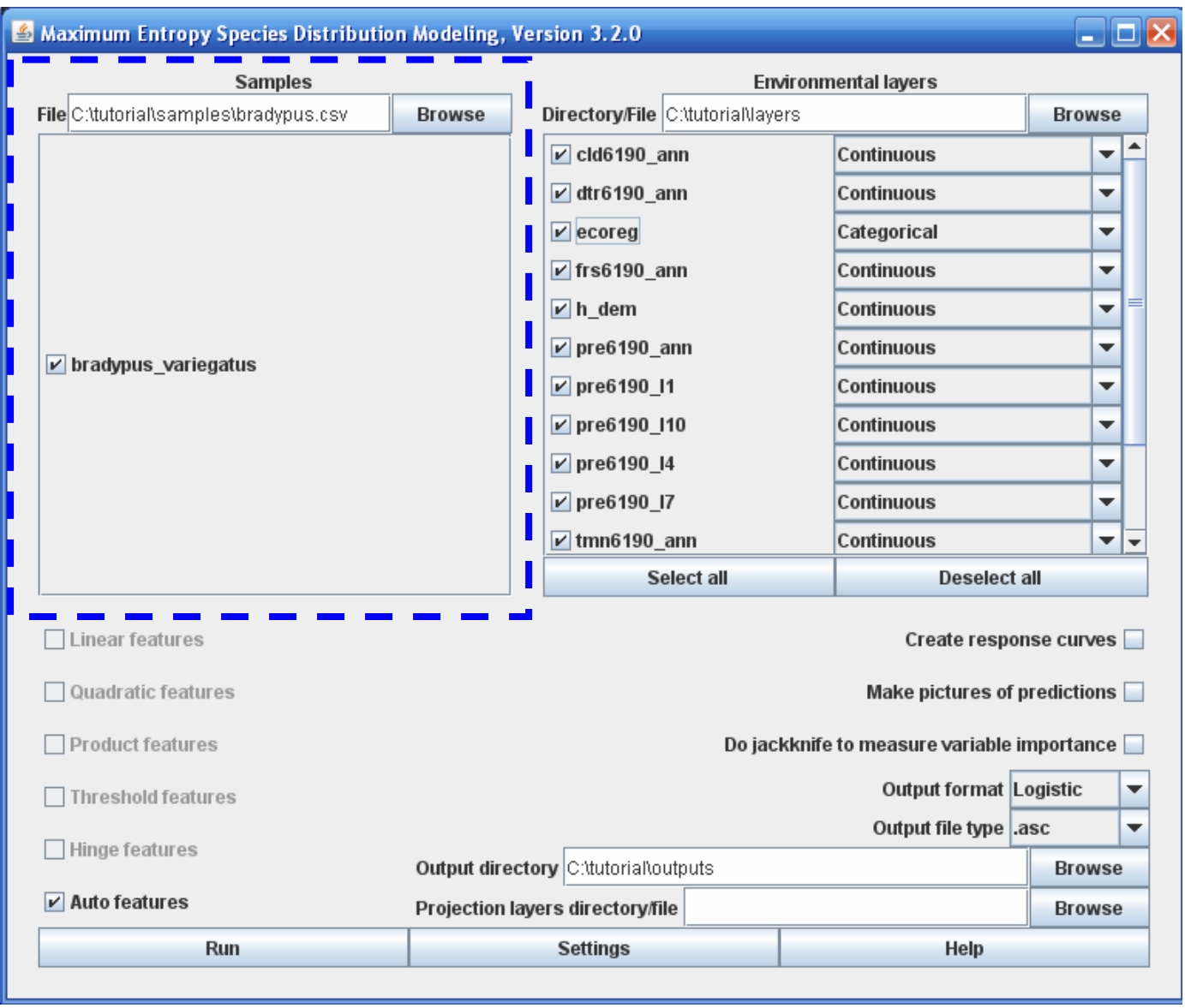

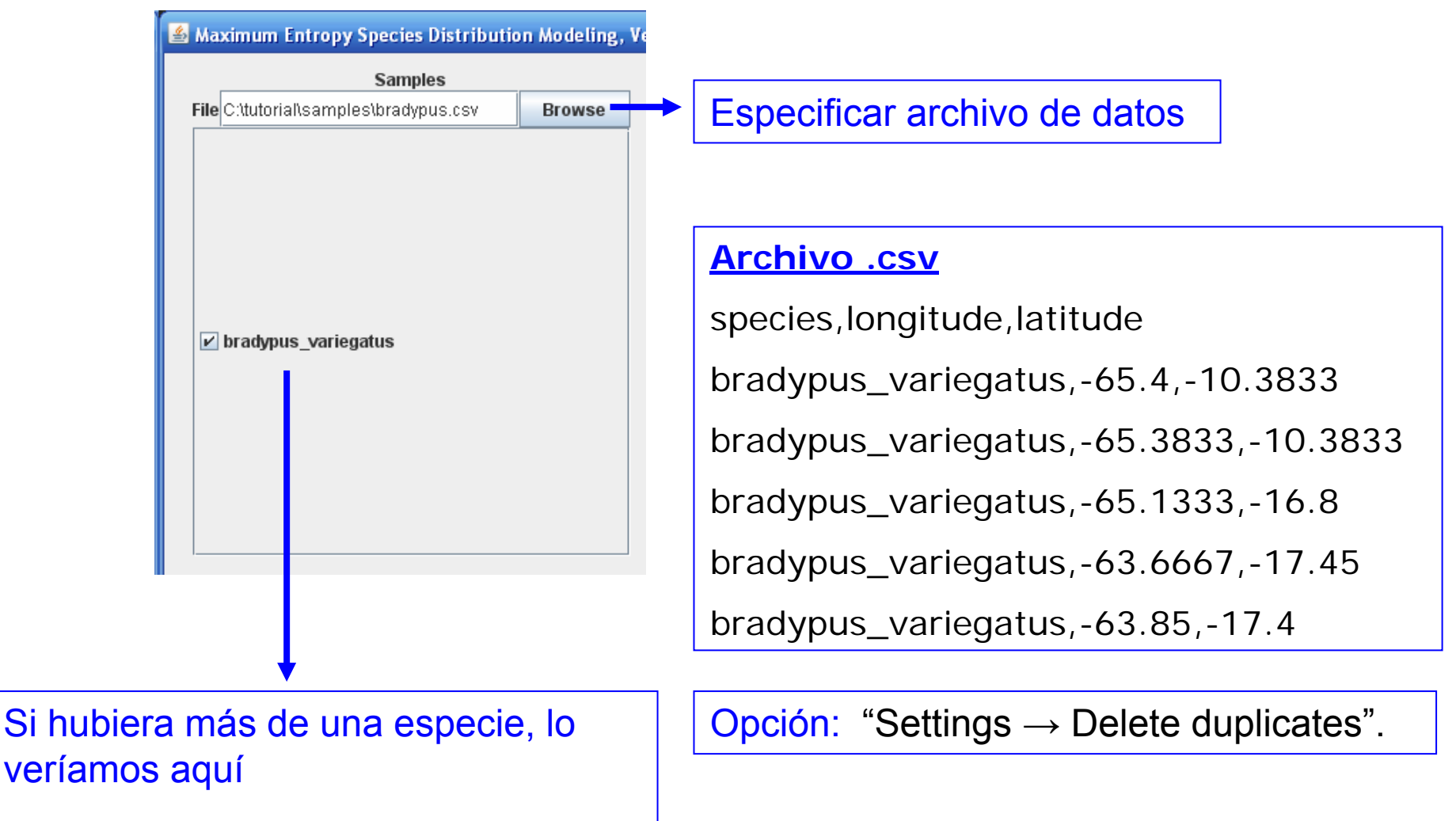

(se pueden seleccionar o no, dependiendo de si queremos incluirlas en el modelo)

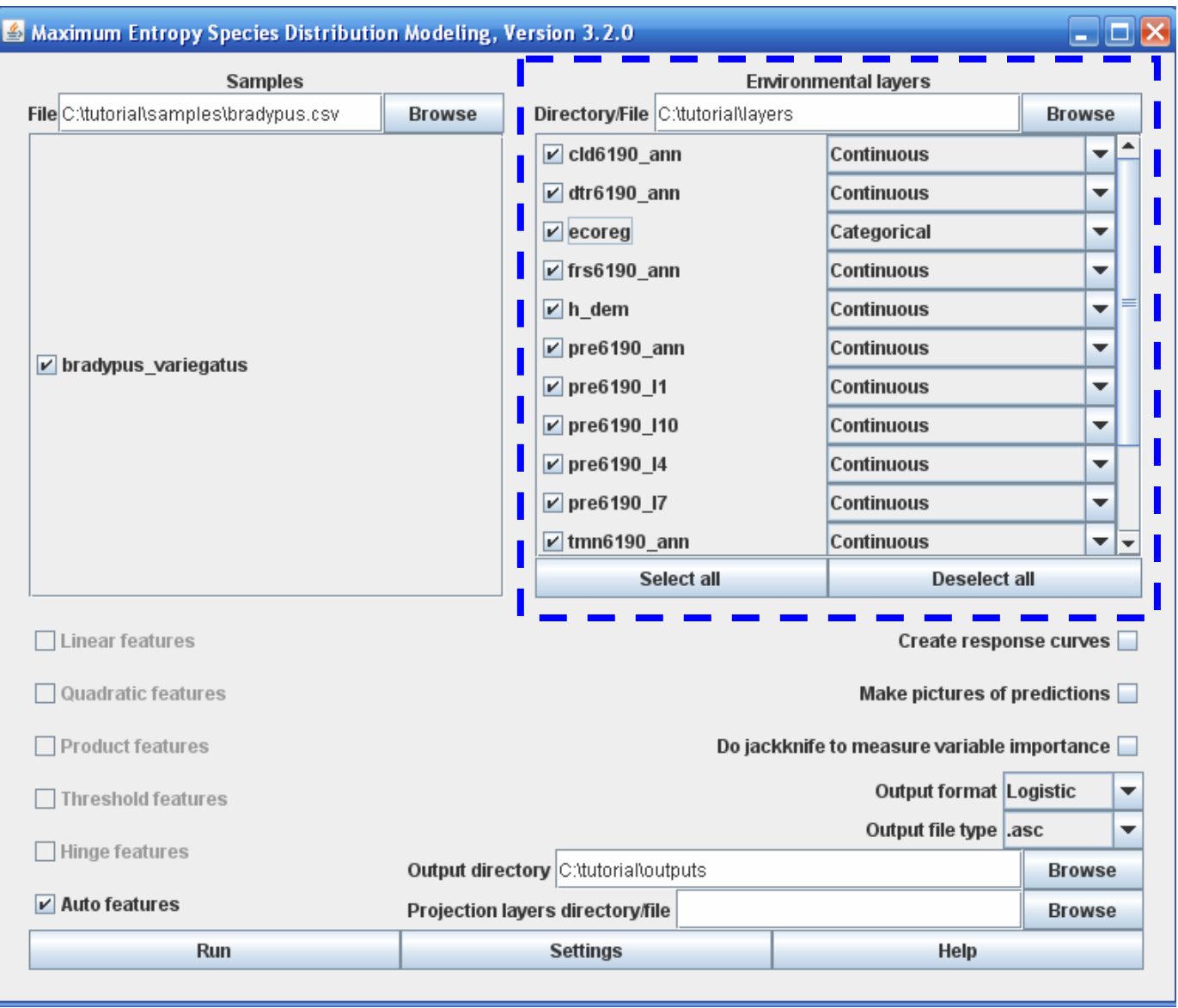

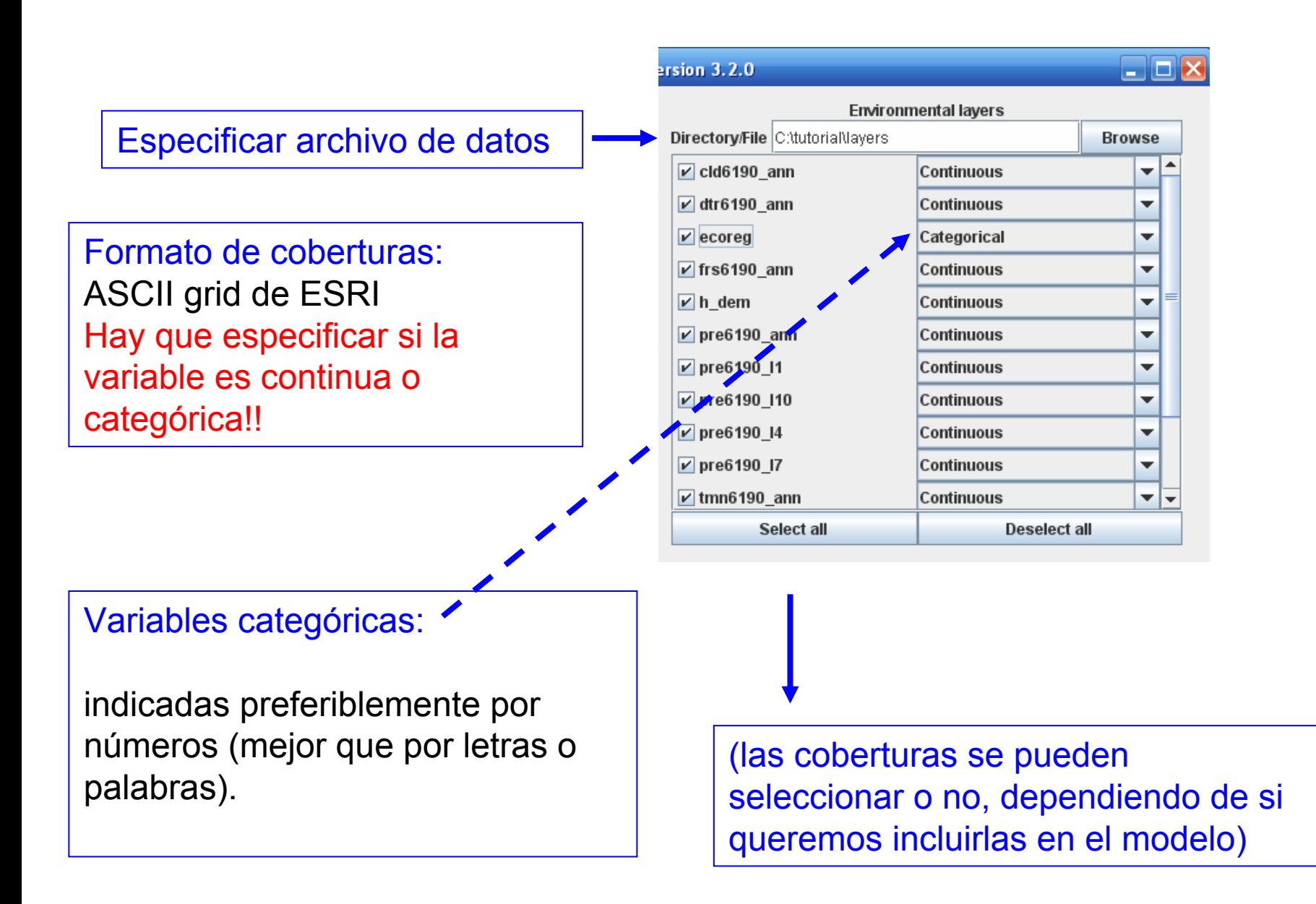

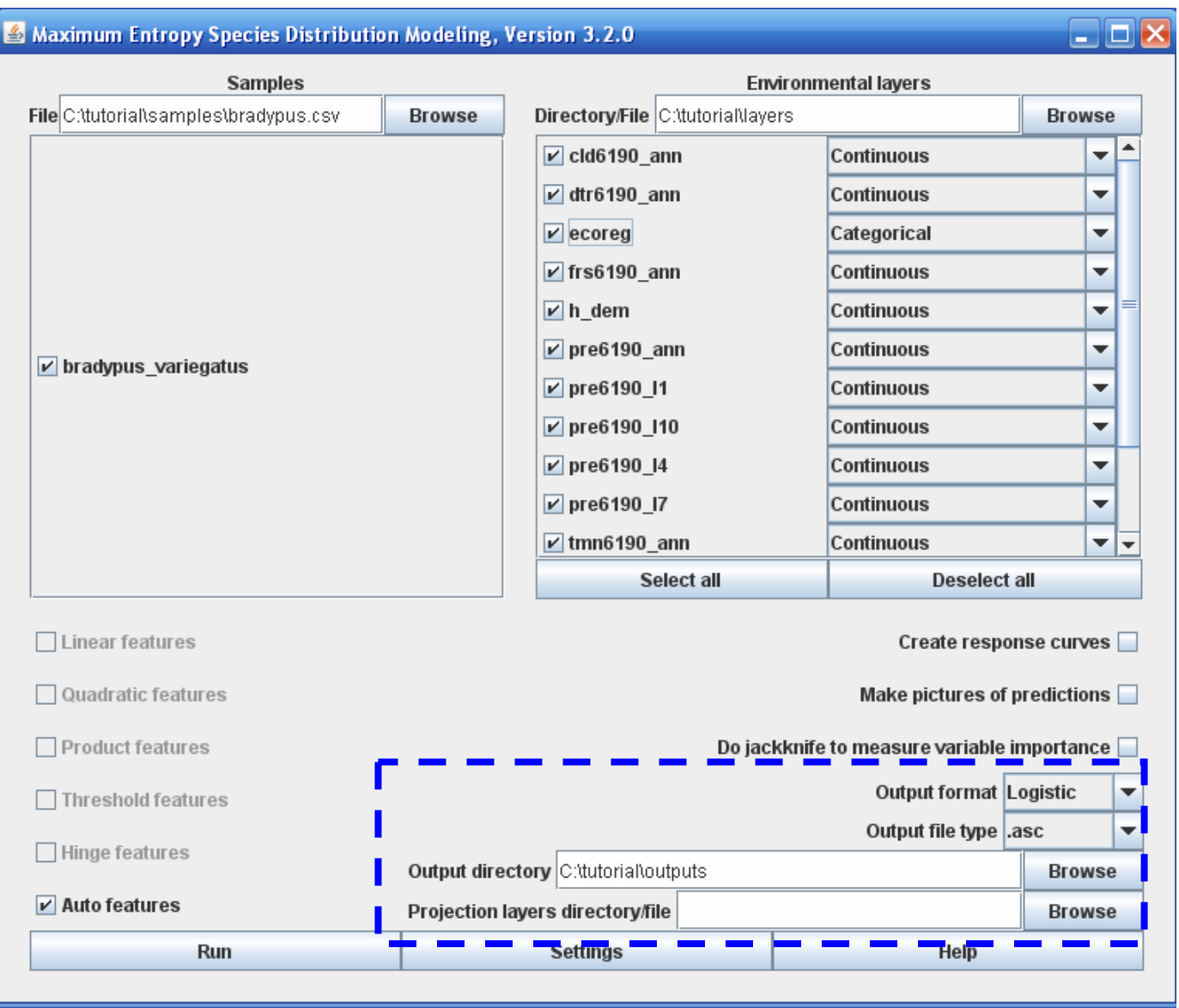

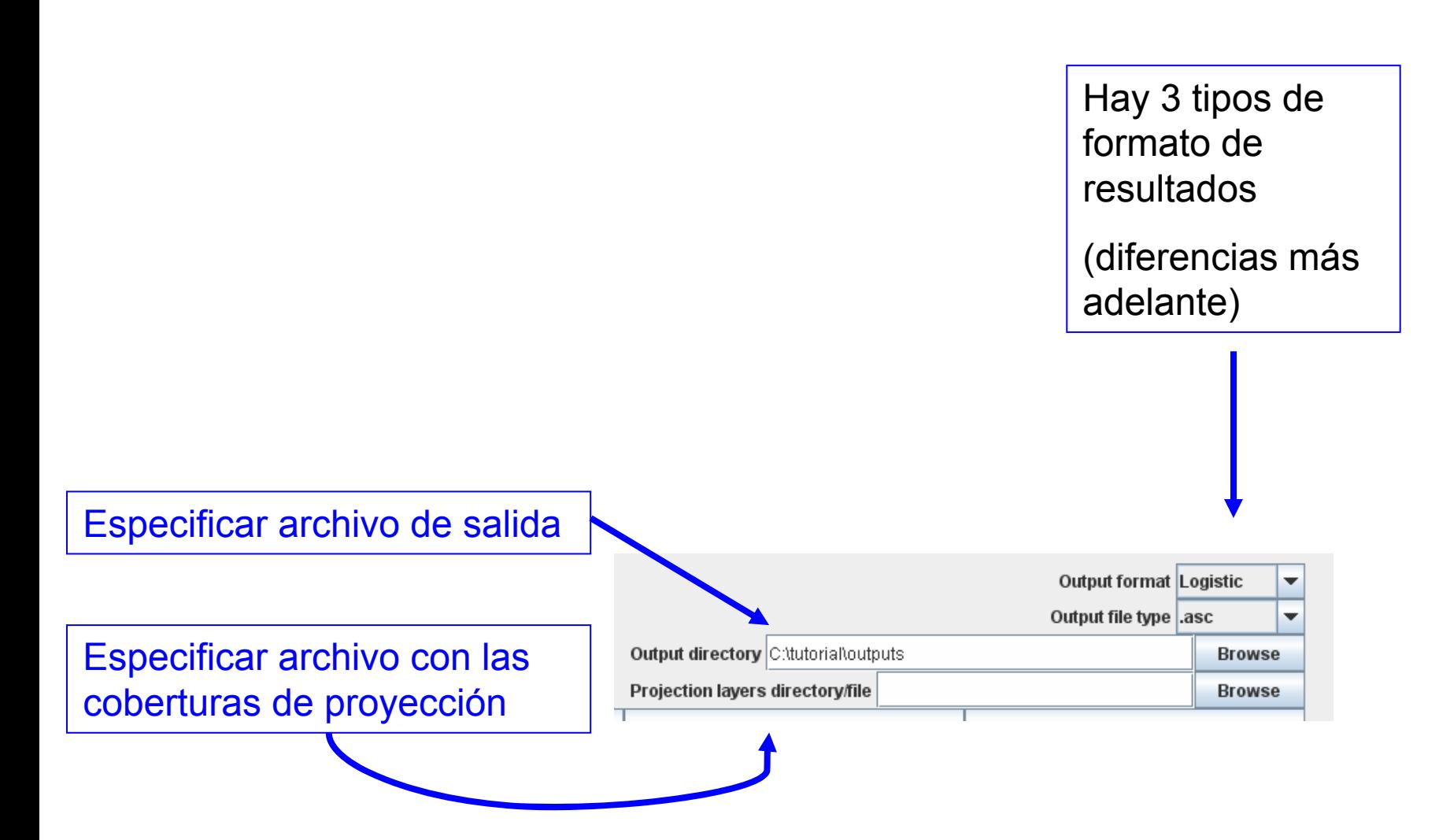

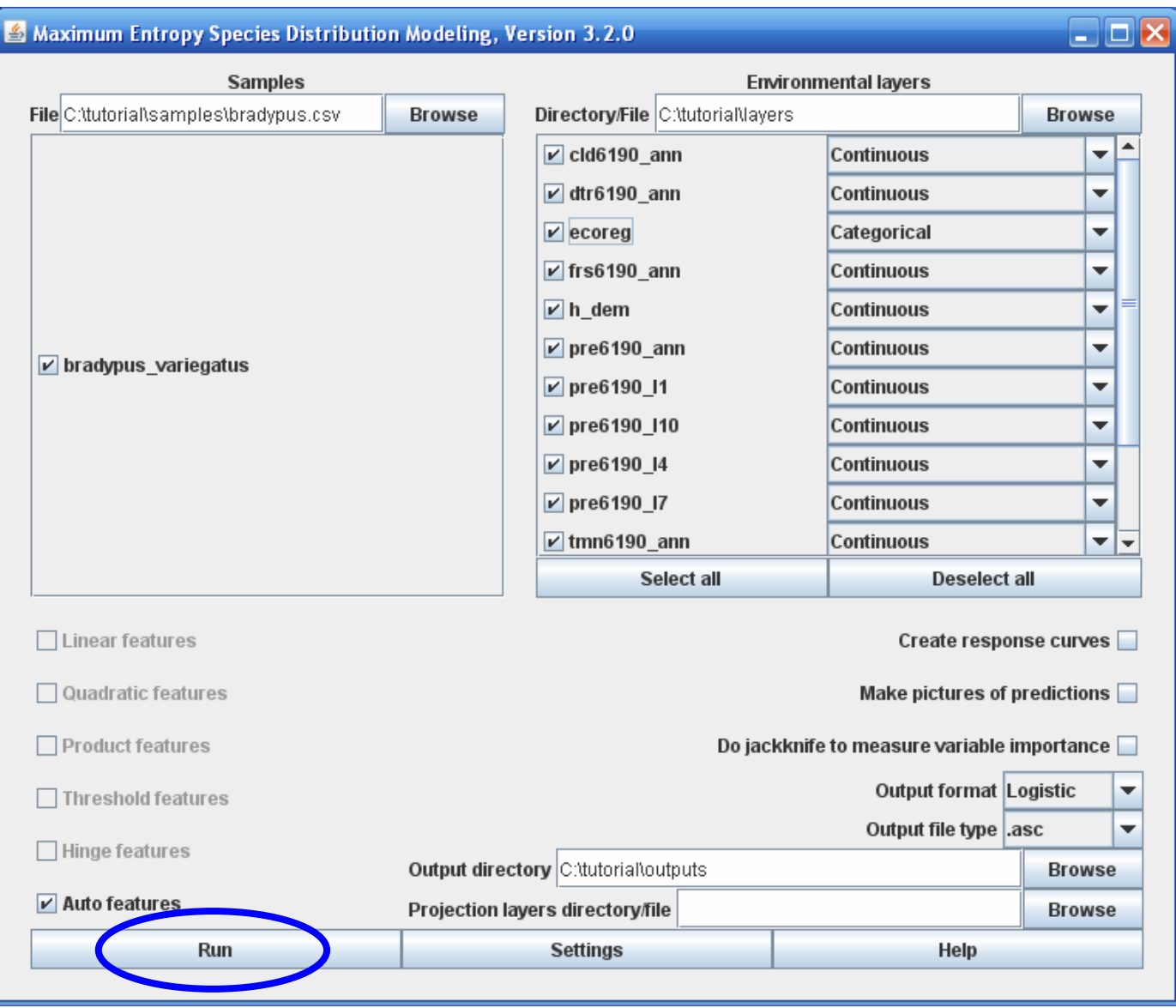

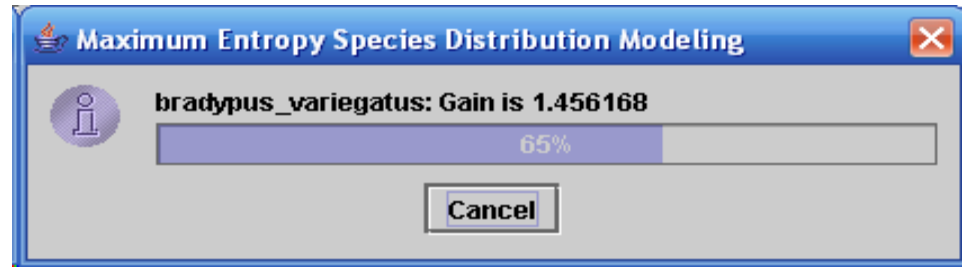

- •El "gain" está relacionado con la desviación, una medida de la bondad de ajuste utilizada en GAM y GLM.
- •Esta medida empieza en el valor 0 y va aumentando asintóticamente durante el proceso de modelización.
- •Durante este proceso, MaxEnt está generando una distribución de probabilidad sobre los píxeles de la grid, empezando por una distribución uniforme y, de forma iterativa, mejorando el ajuste de la distribución a los datos de muestreo.
- •Al final del proceso, el valor del gain indica cómo de ajustado está el modelo a las muestras de presencia; por ejemplo, si el gain toma valor de 2, ello significa que el valor medio de los píxeles que contienen un punto de presencia es exp(2) ≈ 7.4 veces mayor que una distribución al azar sobre dicho píxel.
- •Nótese que MaxEnt no está calculando directamente la "probabilidad de ocurrencia". La probabilidad asignada por el modelo a cada píxel es, generalmente, muy pequeña, dado que la suma de los valores totales del grid debe de ser 1

## **Archivos de salida (resultado de MaxEnt): html**

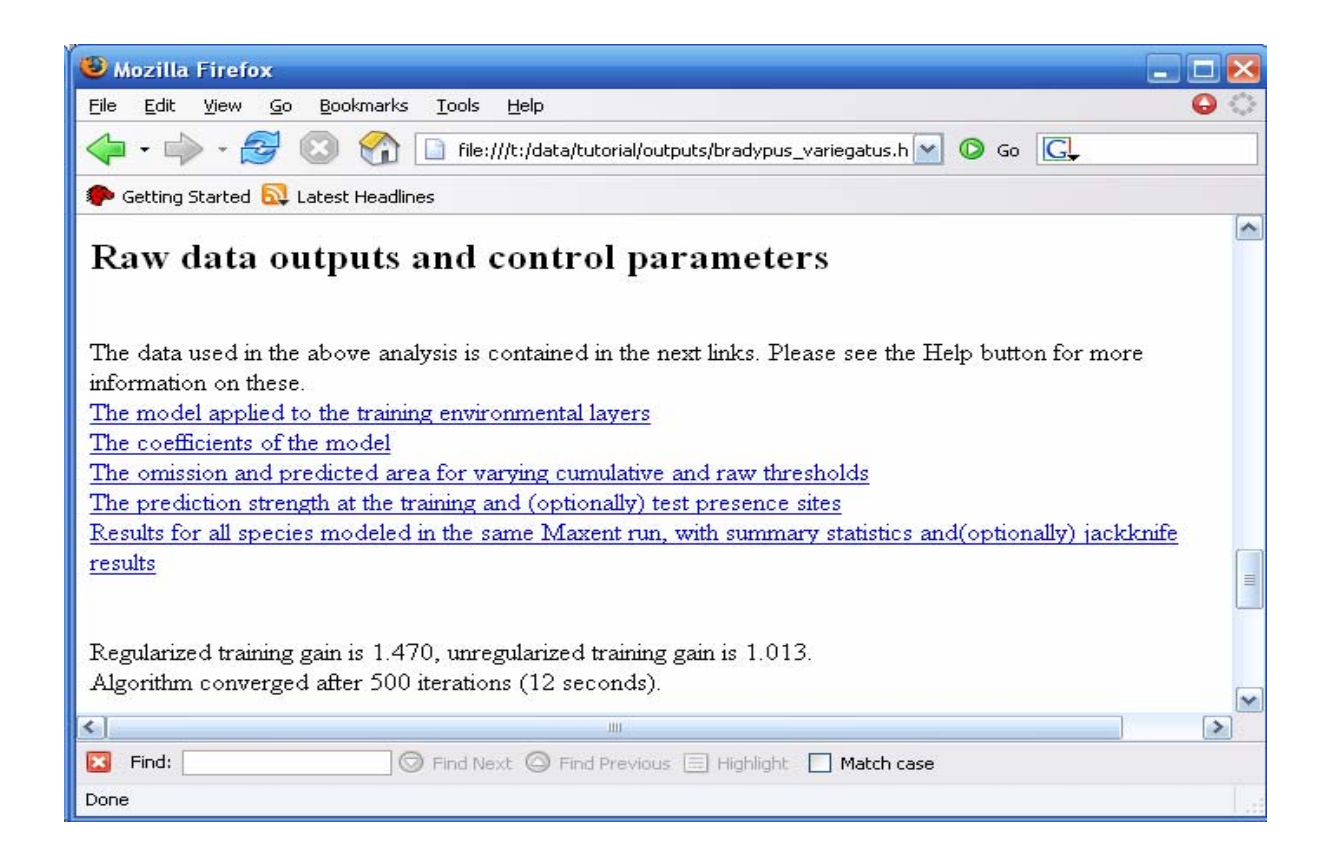

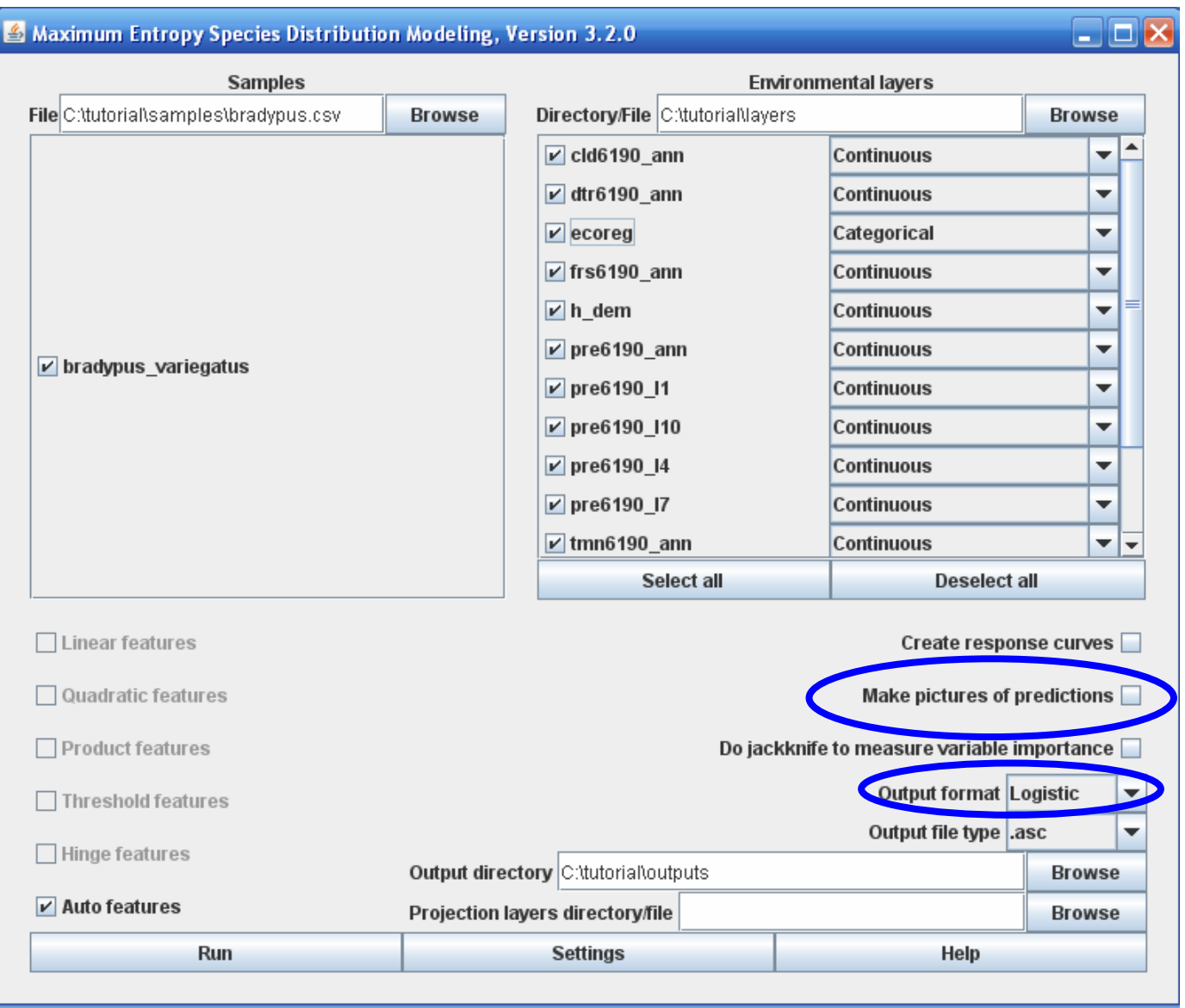

#### Pictures of the model

This is a representation of the Maxent model for bradypus\_variegatus. Warmer colors show areas with better predicted conditions. White dots show the presence locations used for training, while violet dots show test locations. Click on the image for a full-size version.

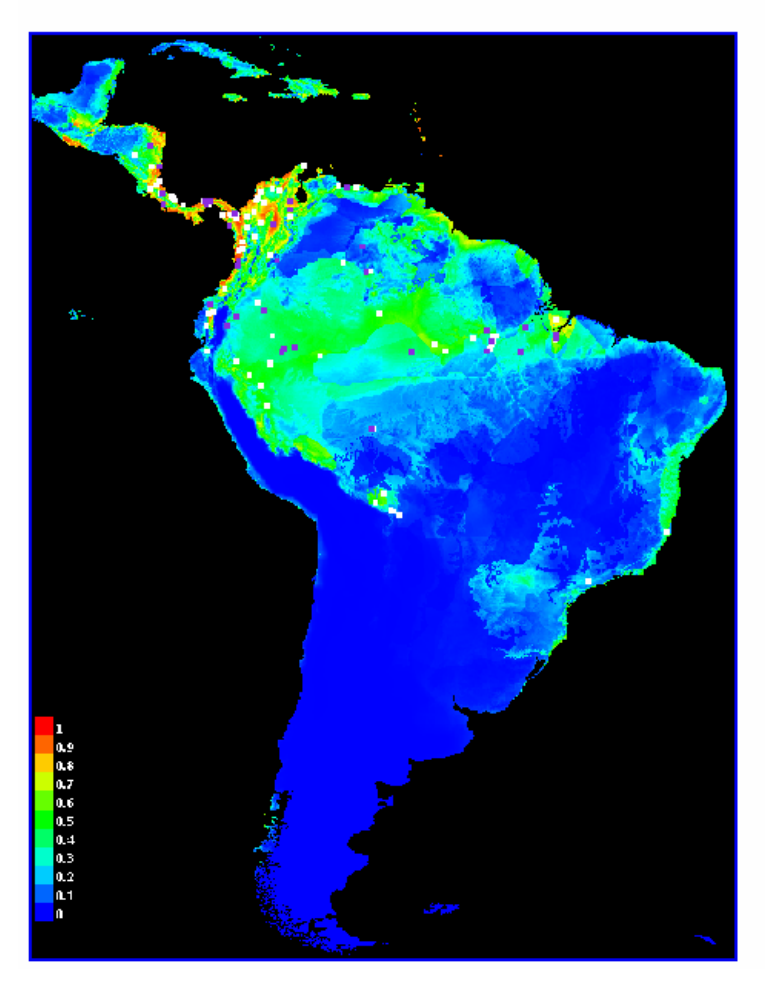

# **Logistico:**

**Valor por defecto**

**Da una estimación entre 0 y 1 de la probabilidad de presencia** 

**Es el más fácil de interpretar**

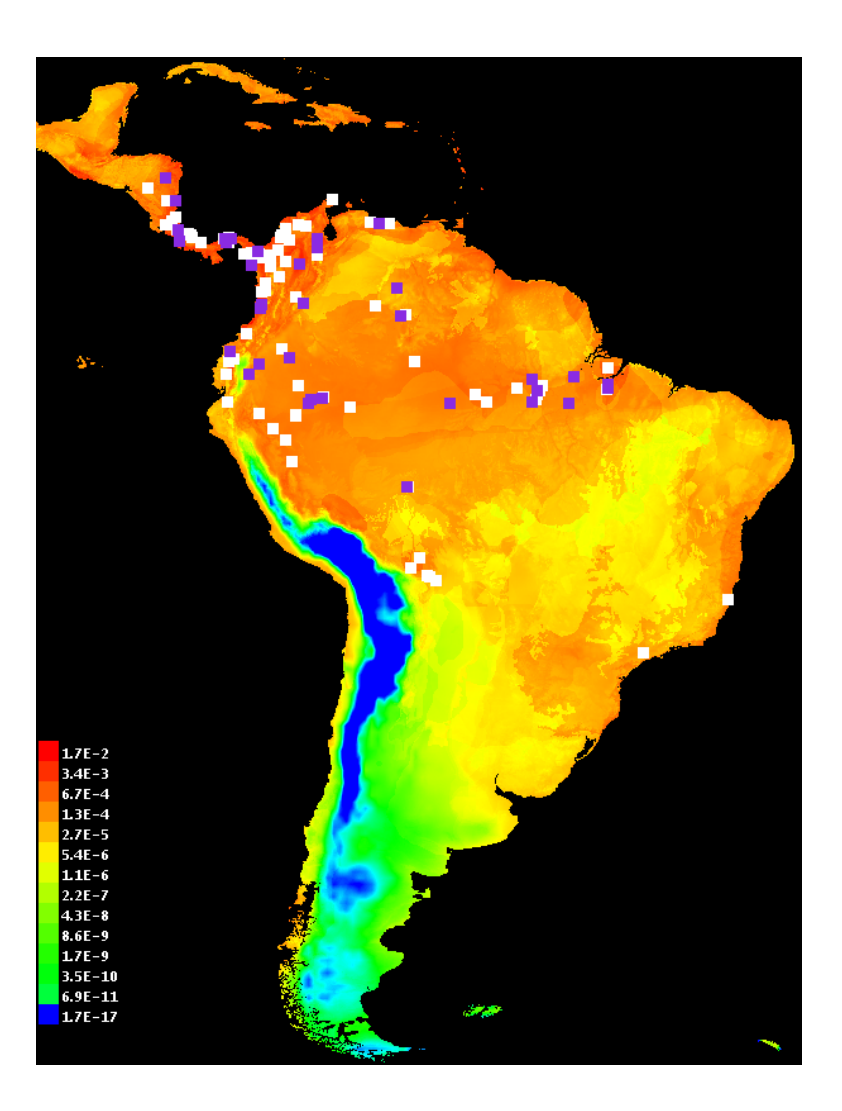

# **Datos crudos (raw data):**

**Es simplemente el modelo exponencial de MaxEnt**

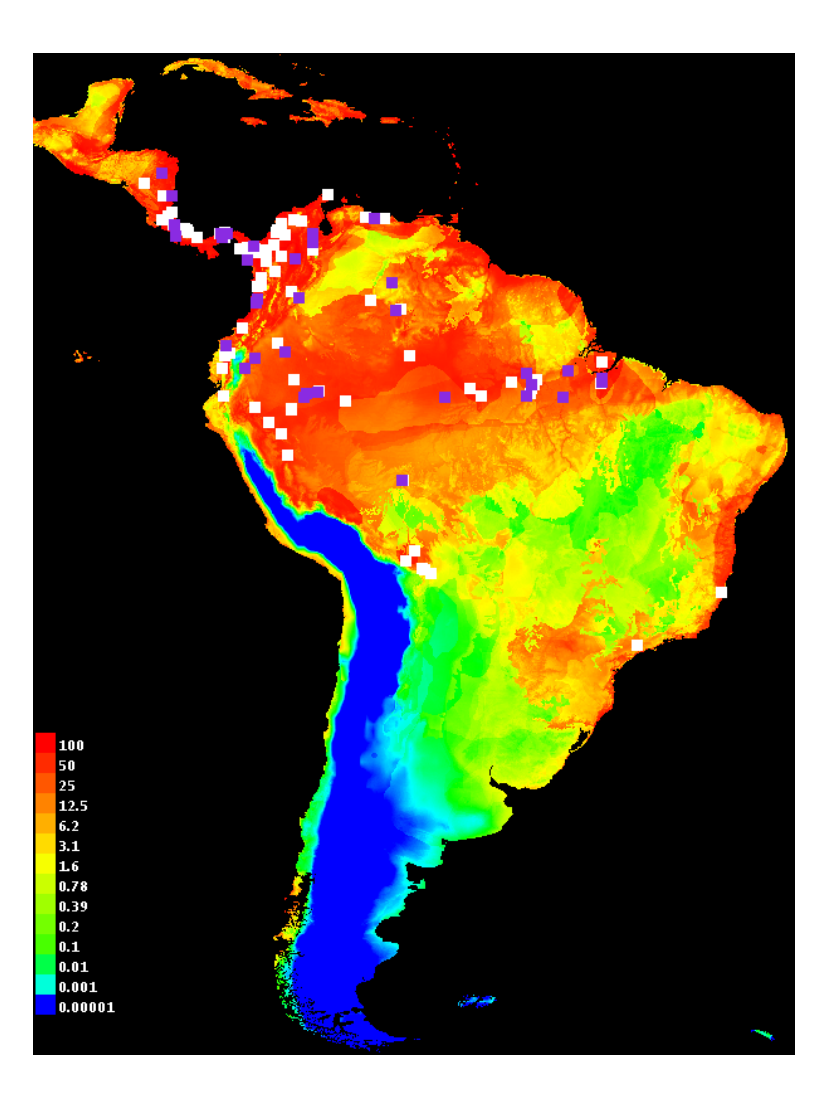

## **Cumulativo:**

**Es el resultado más fácil de interpretar en términos de tasa de predicción de omisión** 

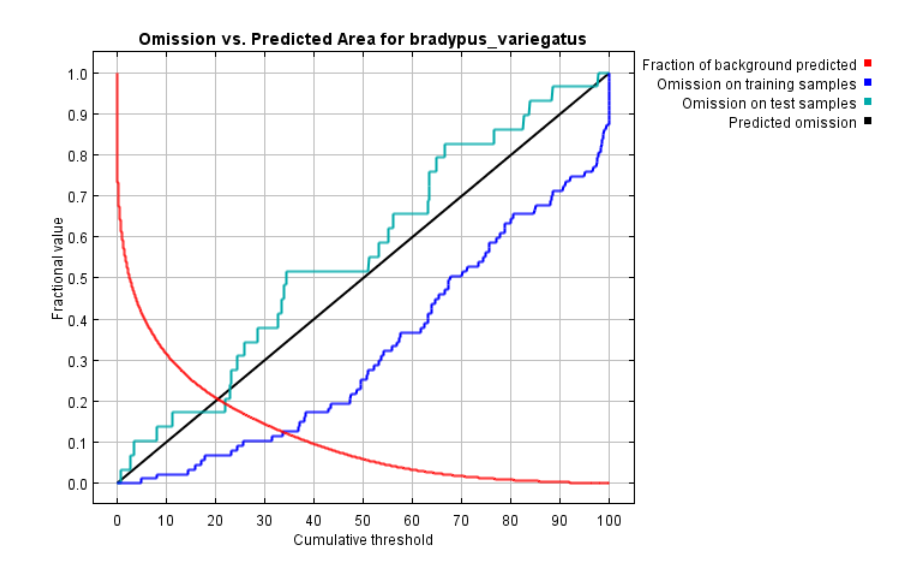

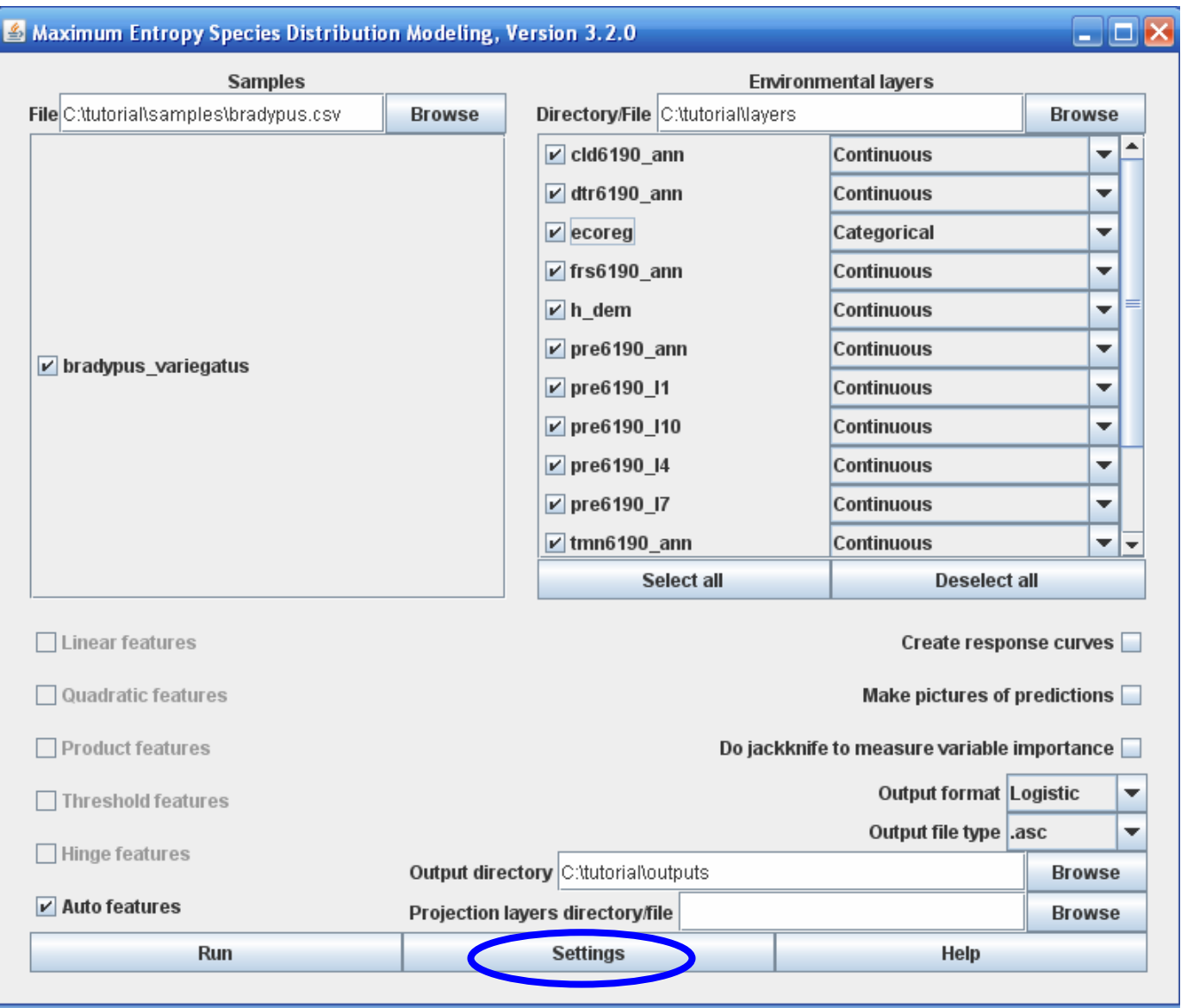

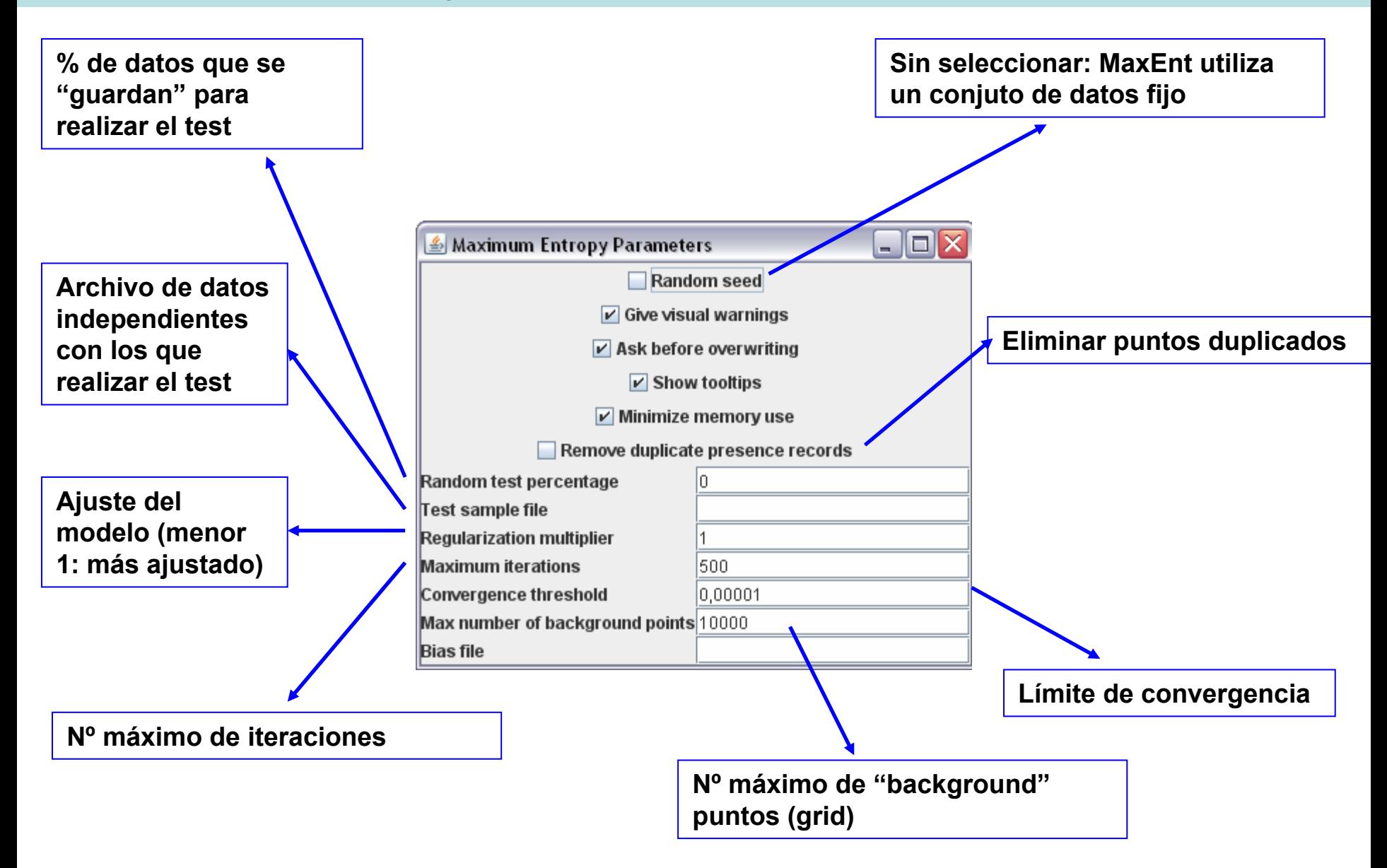

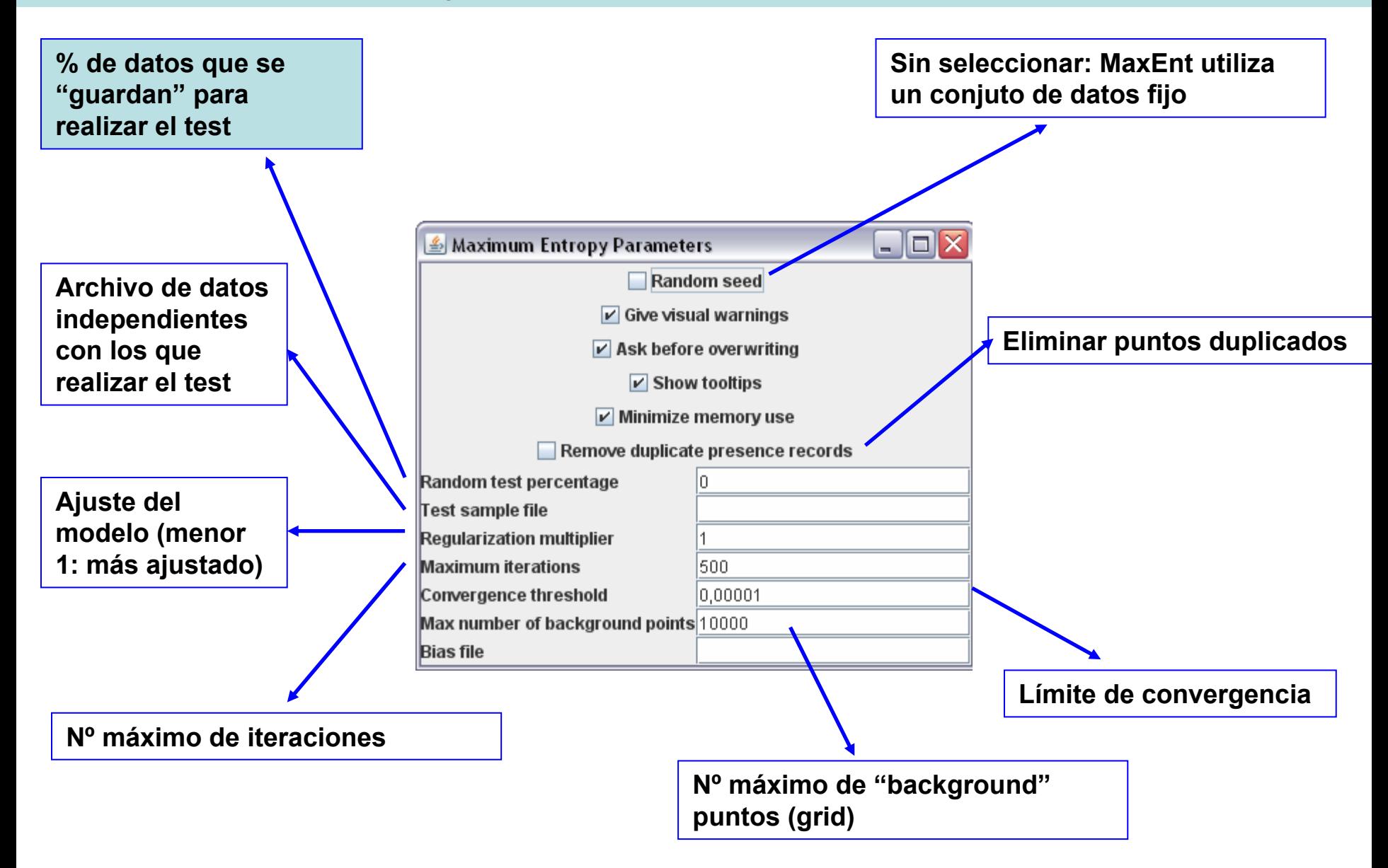

**Gráfico 1: Muestra cómo las omisiones calculadas a partir de los puntos de entrenamiento y los de test, y el área predicha como favorable varían según el valor límite cumulativo:** 

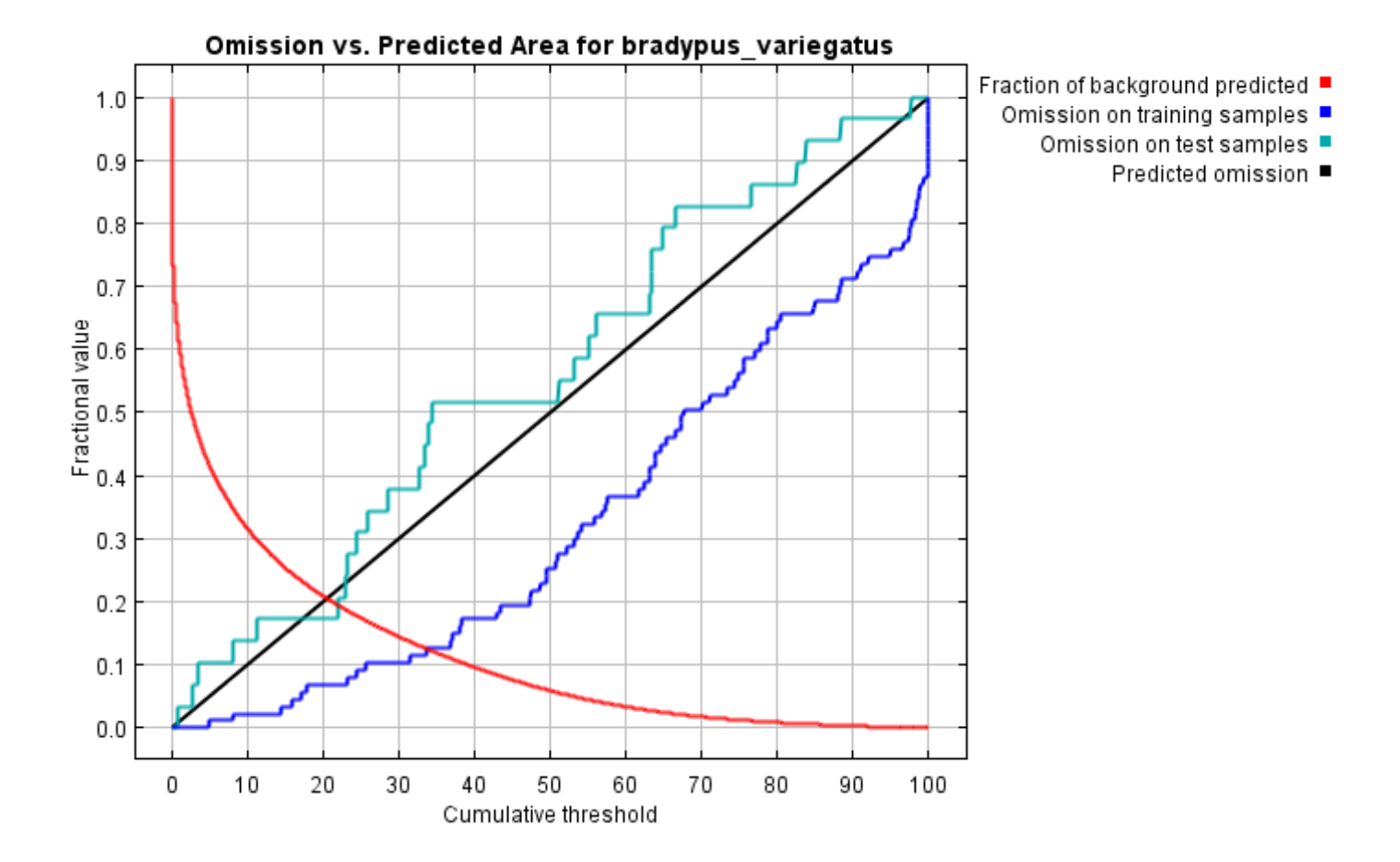

Gráfico 2: Curva operacional (curva ROC), para los 2 grupos de datos, el de test y el de entrenamiento, así como el área por debajo de la curva ROC (AUC).

La curva roja (entrenamiento) representa el ajuste del modelo a los datos de muestreo. La curva azul (test) indica el grado de ajuste del modelo a los datos de test, y supone el test real del poder predictivo del modelo. La línea turquesa representa la línea esperada si el modelo no fuese mejor que "por azar". Si la curva azul (test) cae por debajo de la línea turquesa, indica que el modelo es peor que si se hubiese hecho al azar. Por el contrario, cuanto más se aproxime la curva azul a la esquina superior izquierda, mejor es el modelo para predecir las presencias de los datos de test.

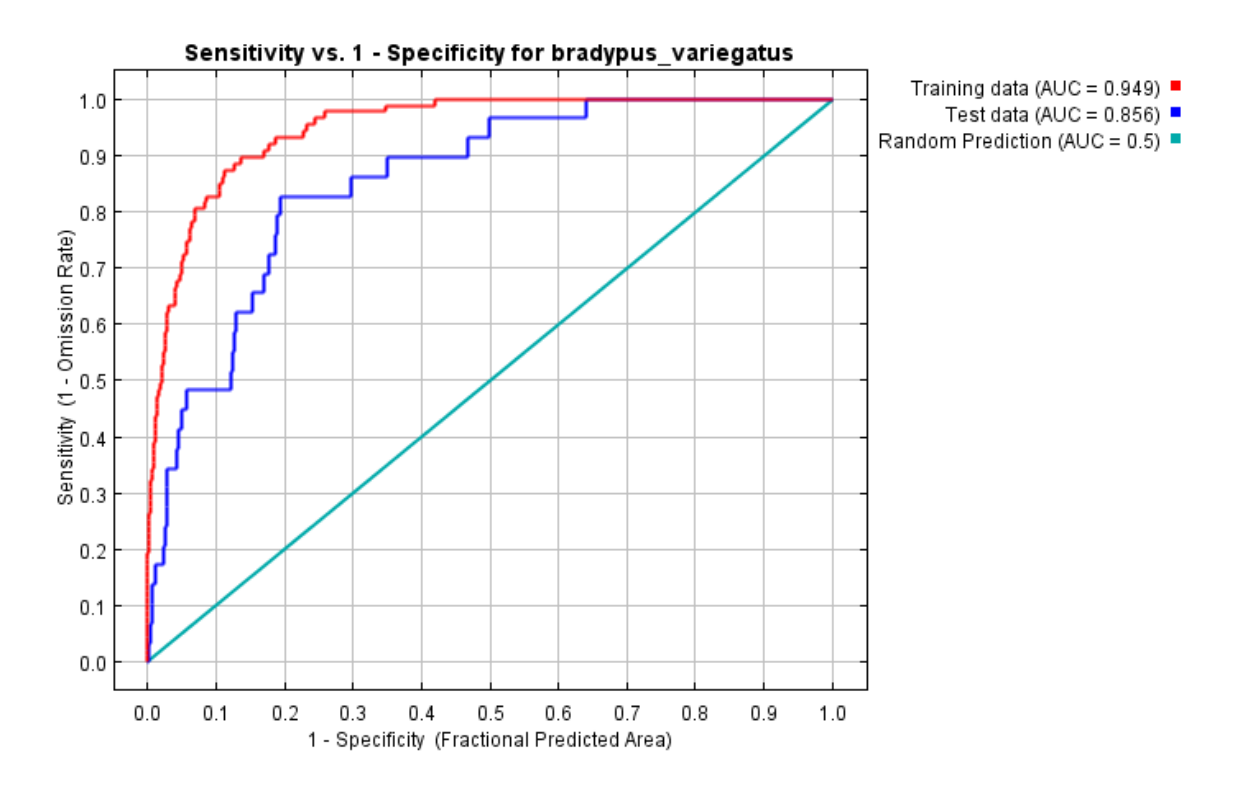

**Si hay disponible un subconjunto de datos para el test, el programa calcula automáticamente la significancia estadística de la predicción utilizando un test binomial de omisión.** 

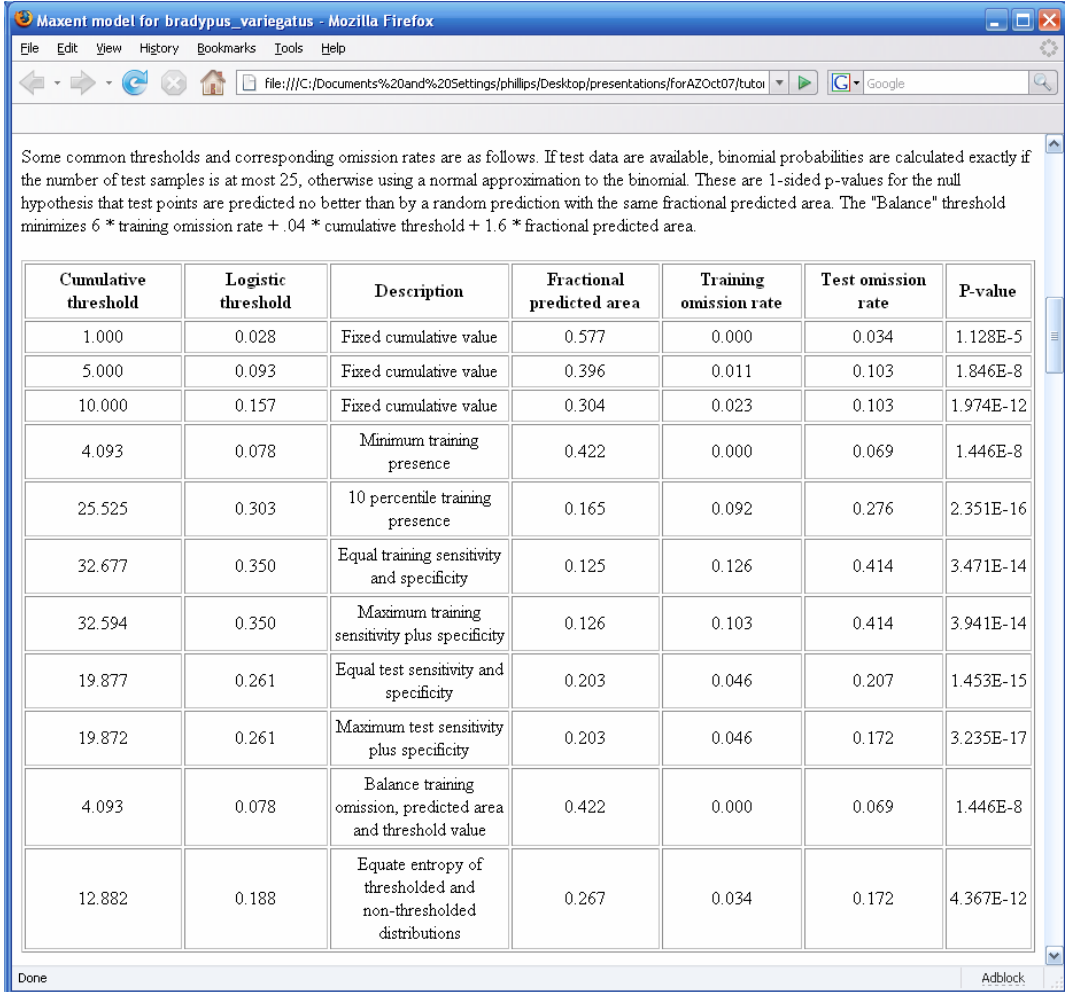

## **¿Qué variables importan más?**

**El programa asigna el incremento en el gain a las variables ambientales de las que depende la especie. Convirtiendo dichos valores a porcentajes, al final del proceso de modelado obtenemos la siguiente tabla:** 

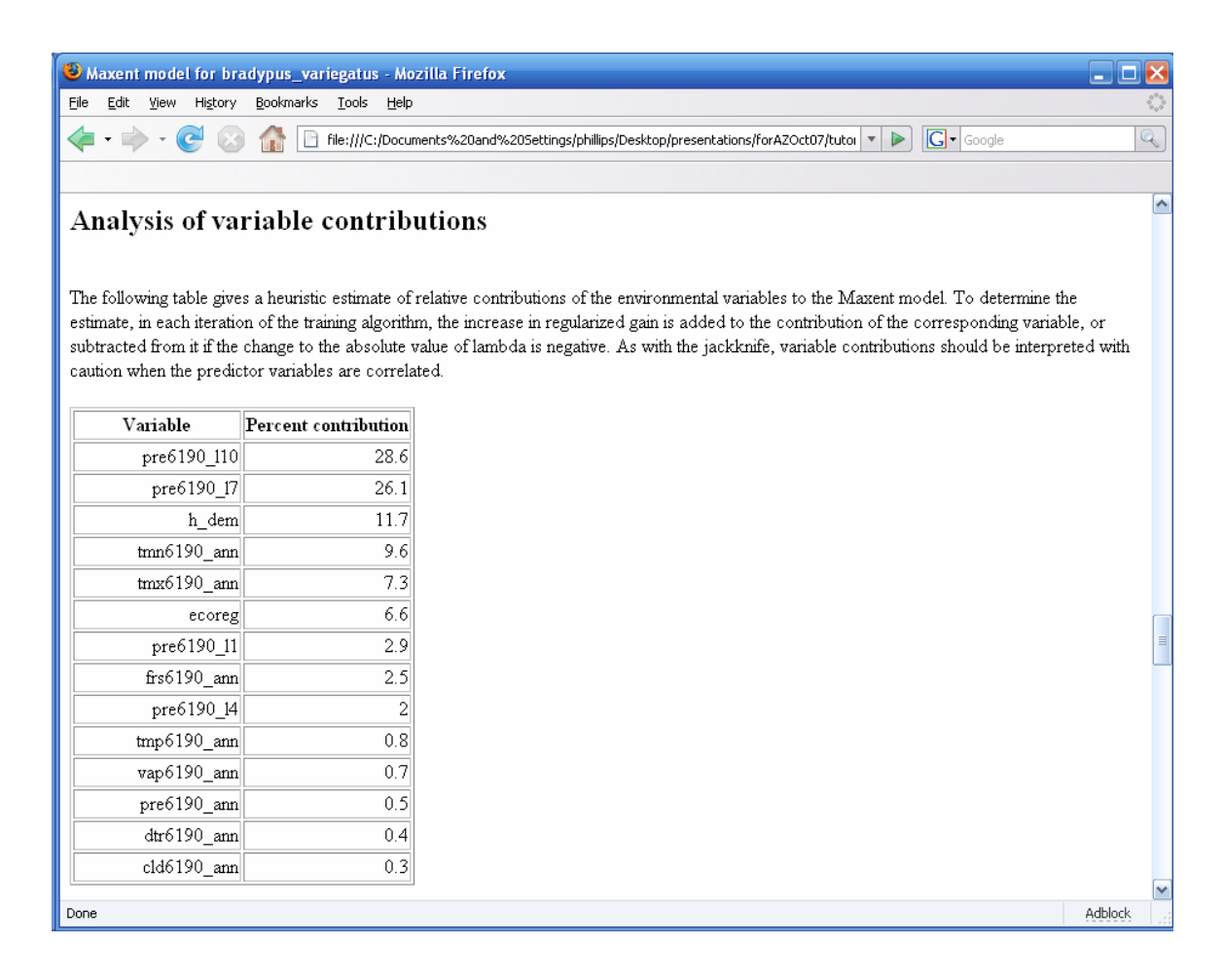

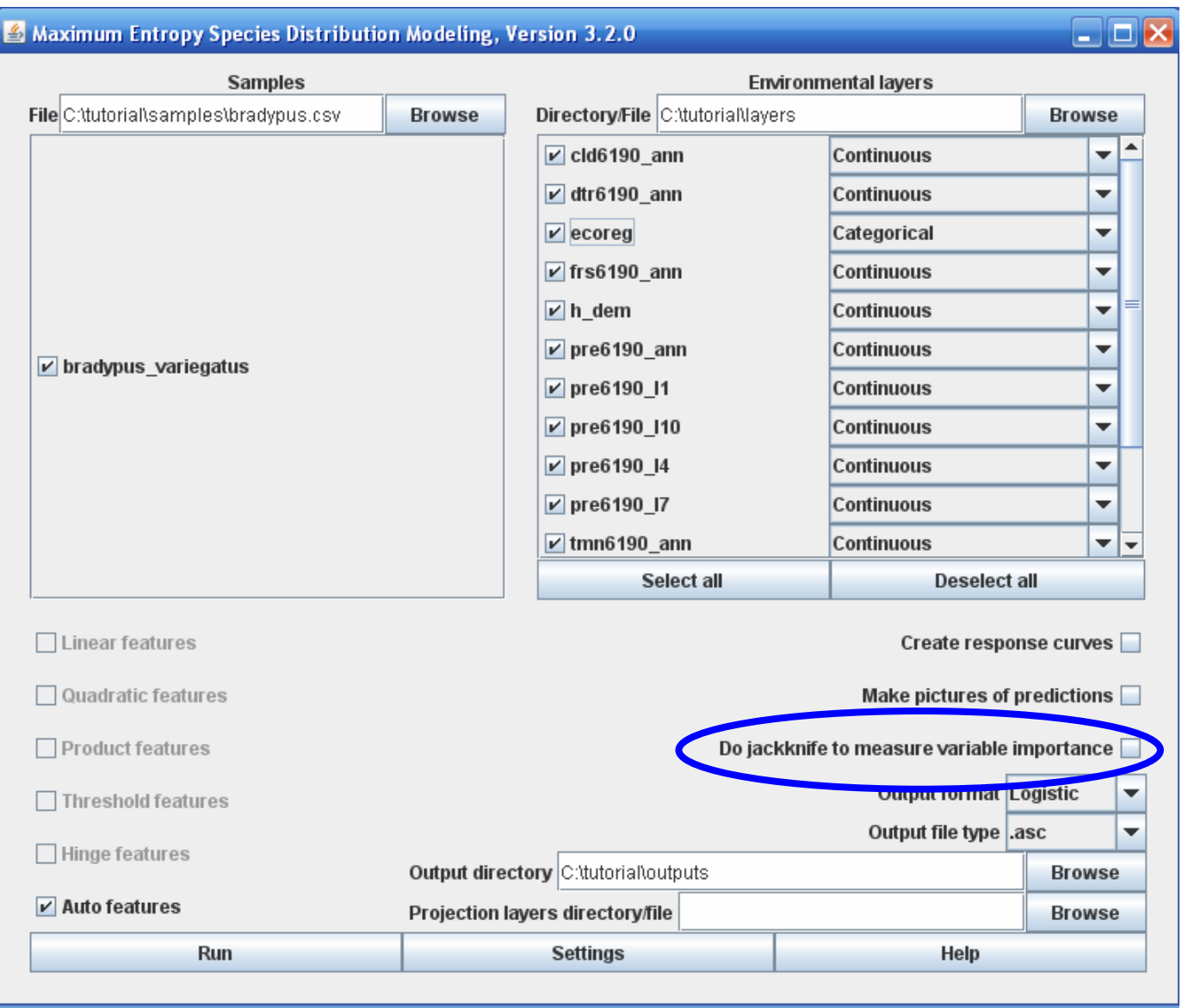

## **¿Qué variables importan más?**

**En cada vuelta del modelo se excluye una variable y se crea el modelo con las variables remanentes. Después, se crea un modelo con cada una de las variables por separado. De forma adicional, se crea un modelo utilizando todas las variables, como en el caso "normal" de ejecutar MaxEnt.** 

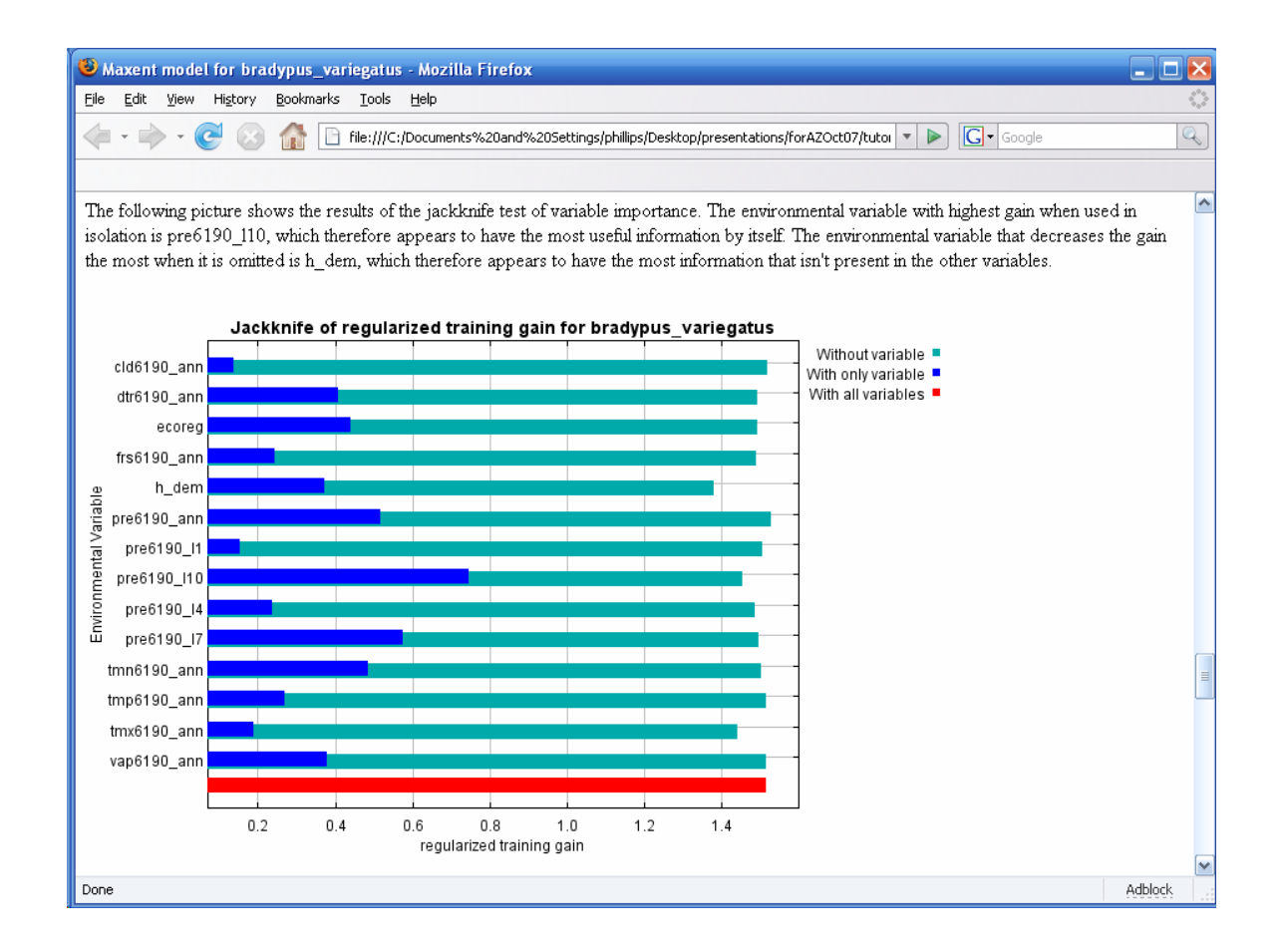

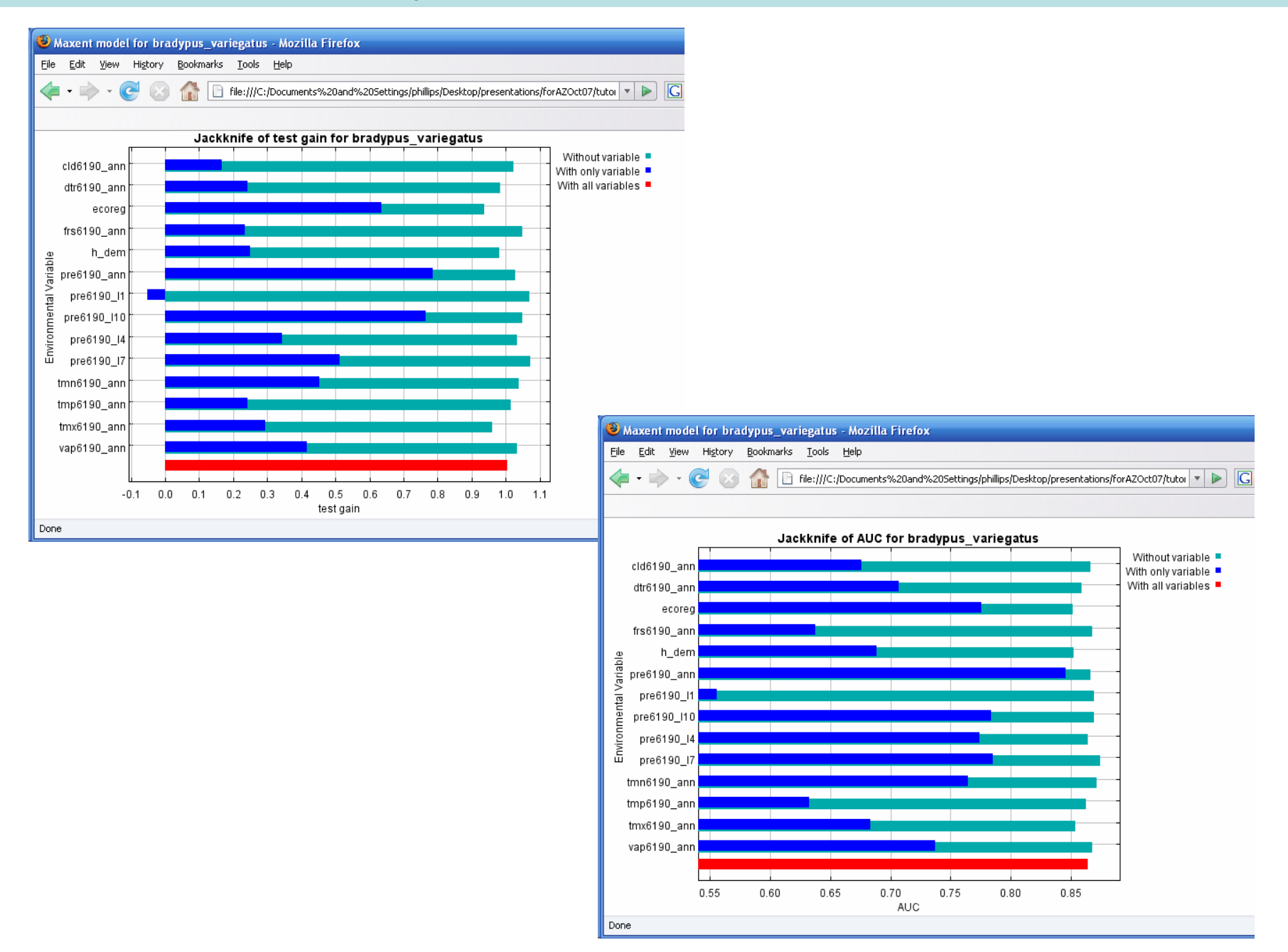

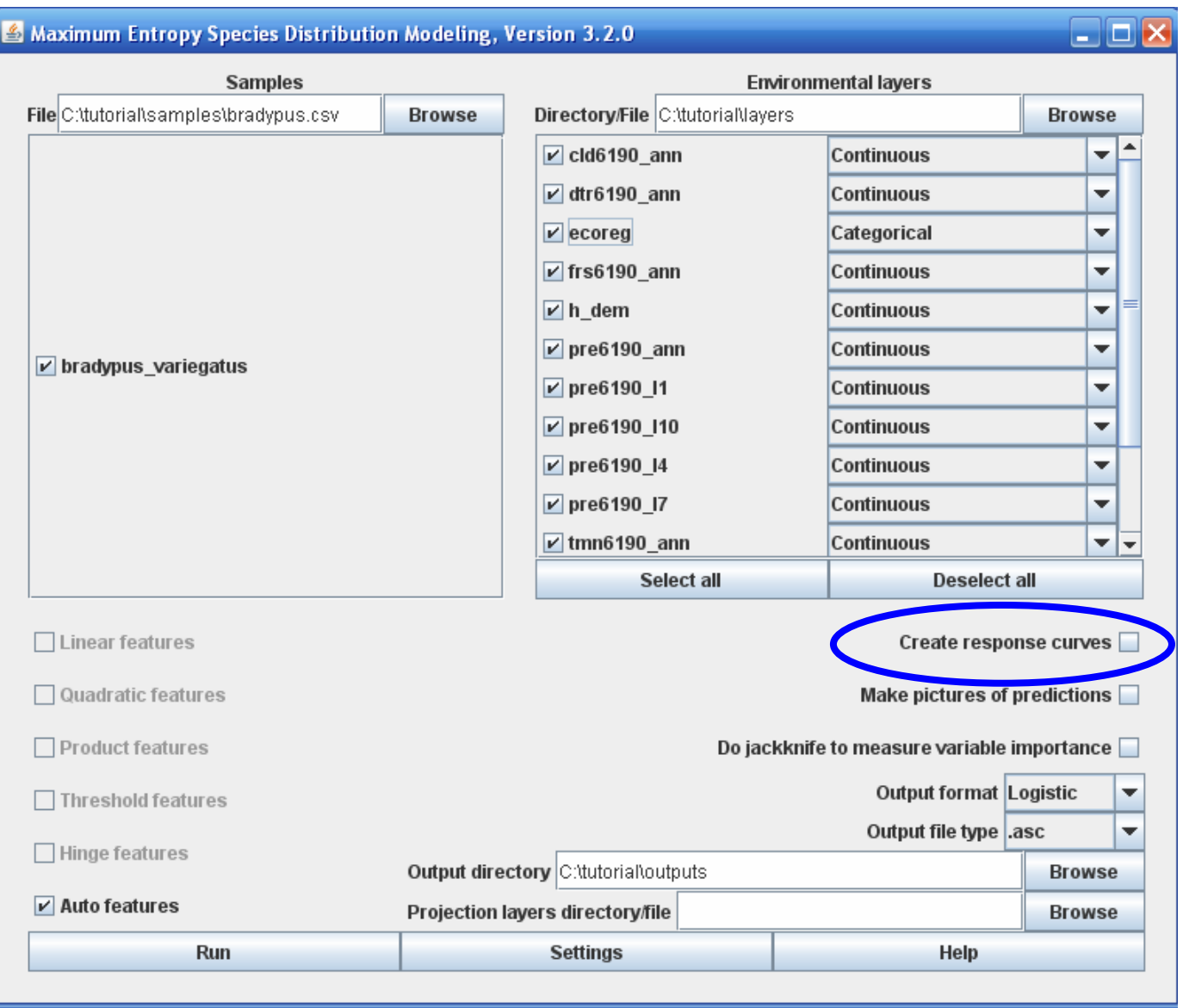

## **¿Cómo depende la predicción de las variables?**

**Curvas de respuesta: se evalúa cada variables manteniendo el valor del resto fijo en su valor medio (cuidado con variables correlacionadas!!!)**

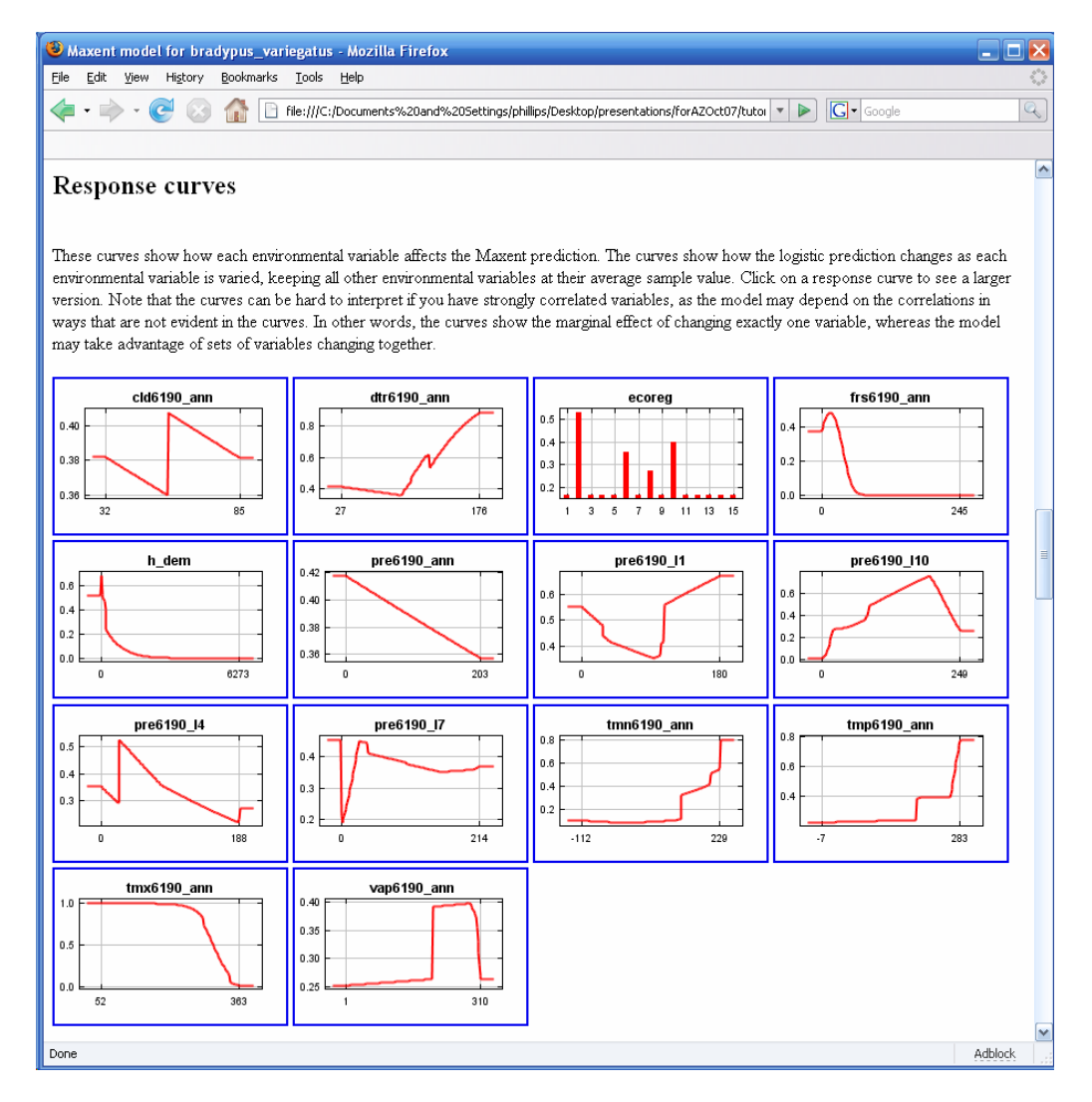

# **¿Cómo depende la predicción de las variables?**

**Contribución marginal de cada variable por sí sola al modelo (obviando el resto de variables)**

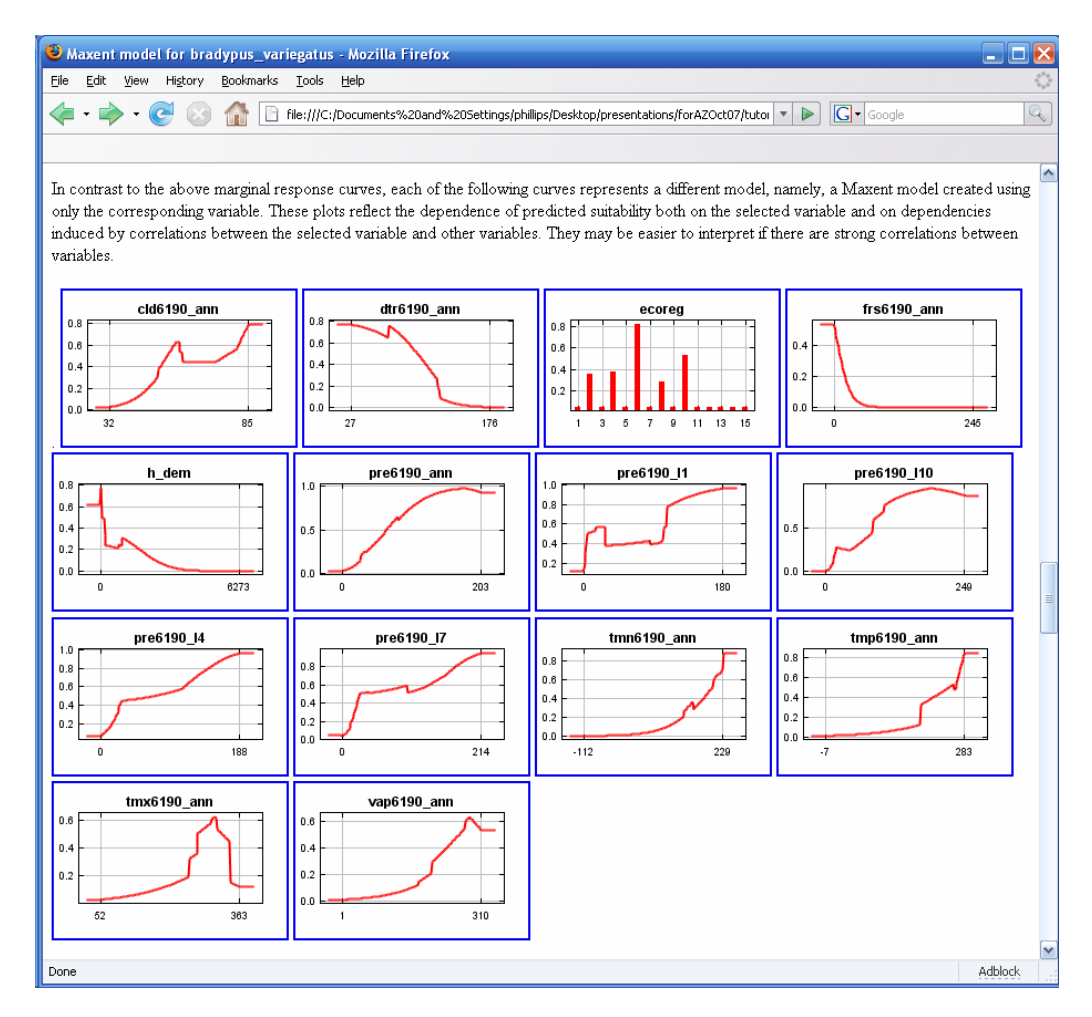

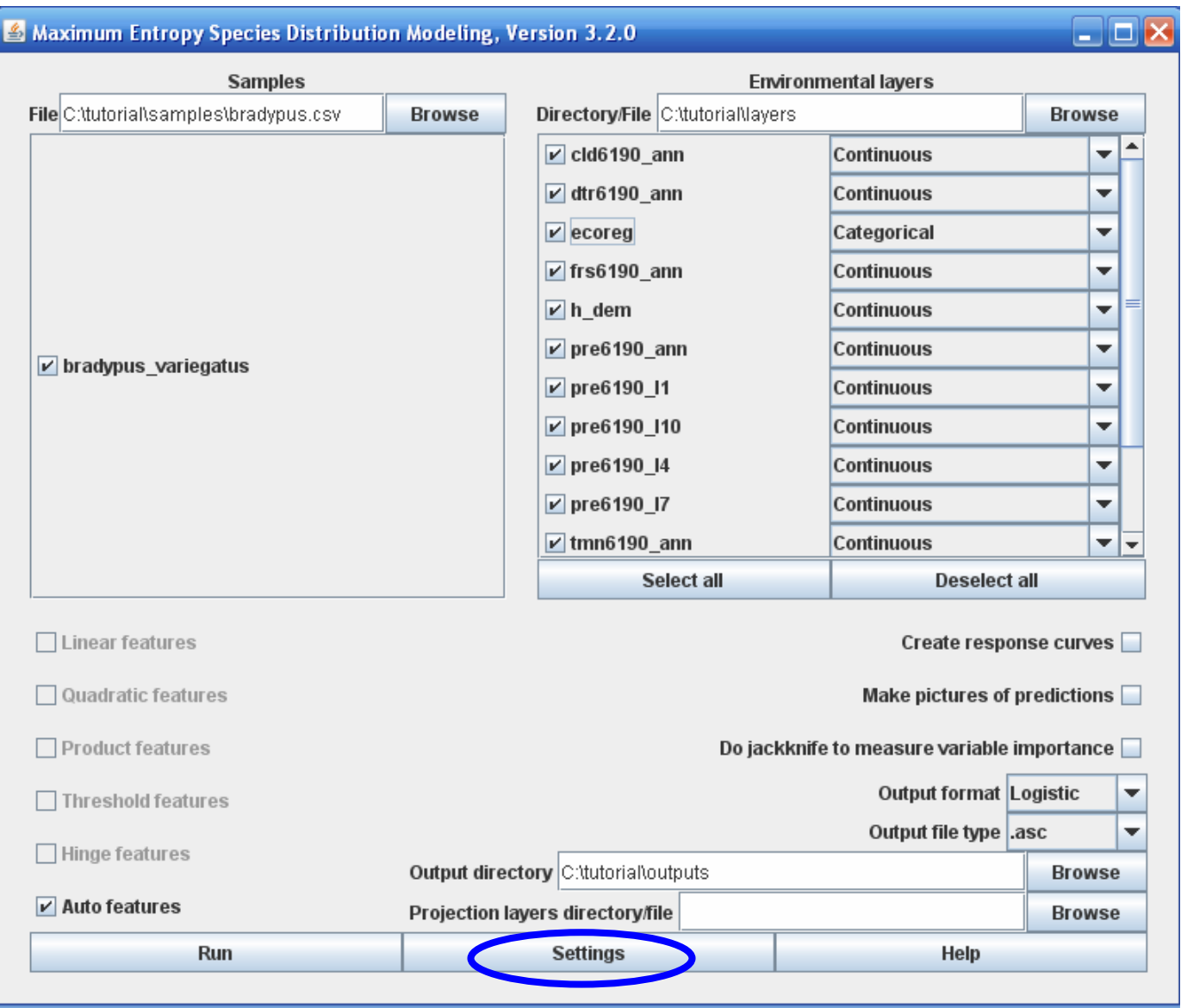

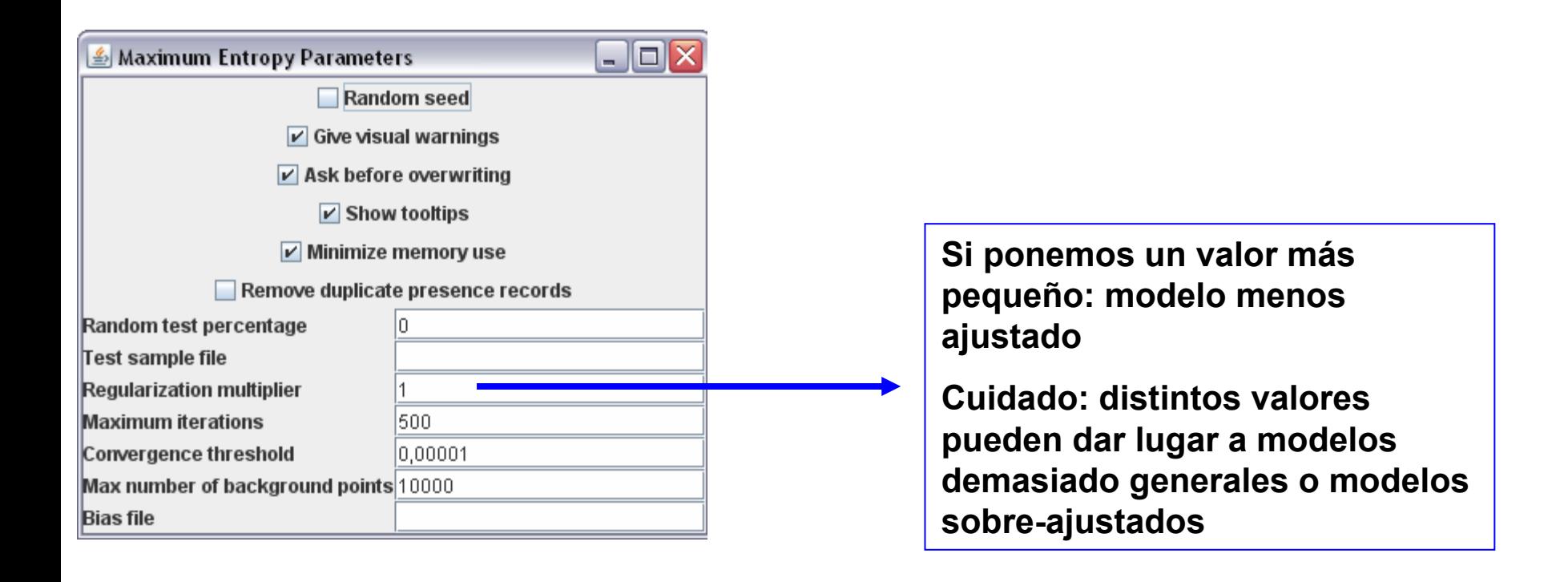

## **Regularización: modelo más general (valor de regularización menor que 1)**

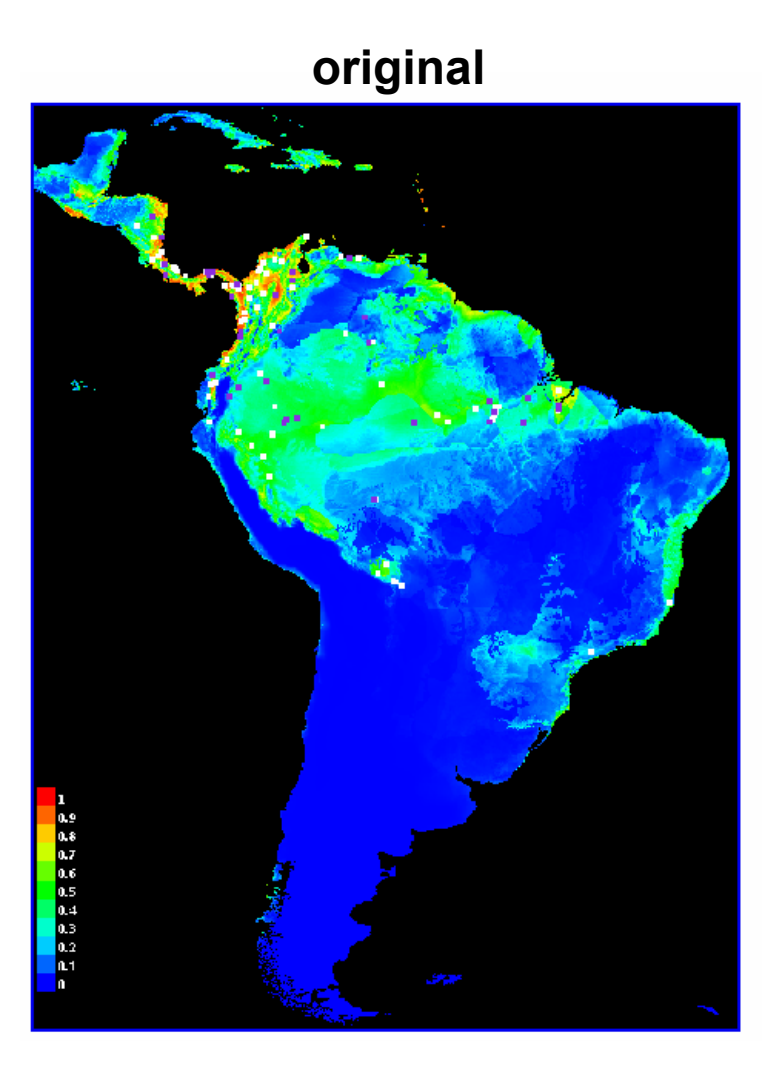

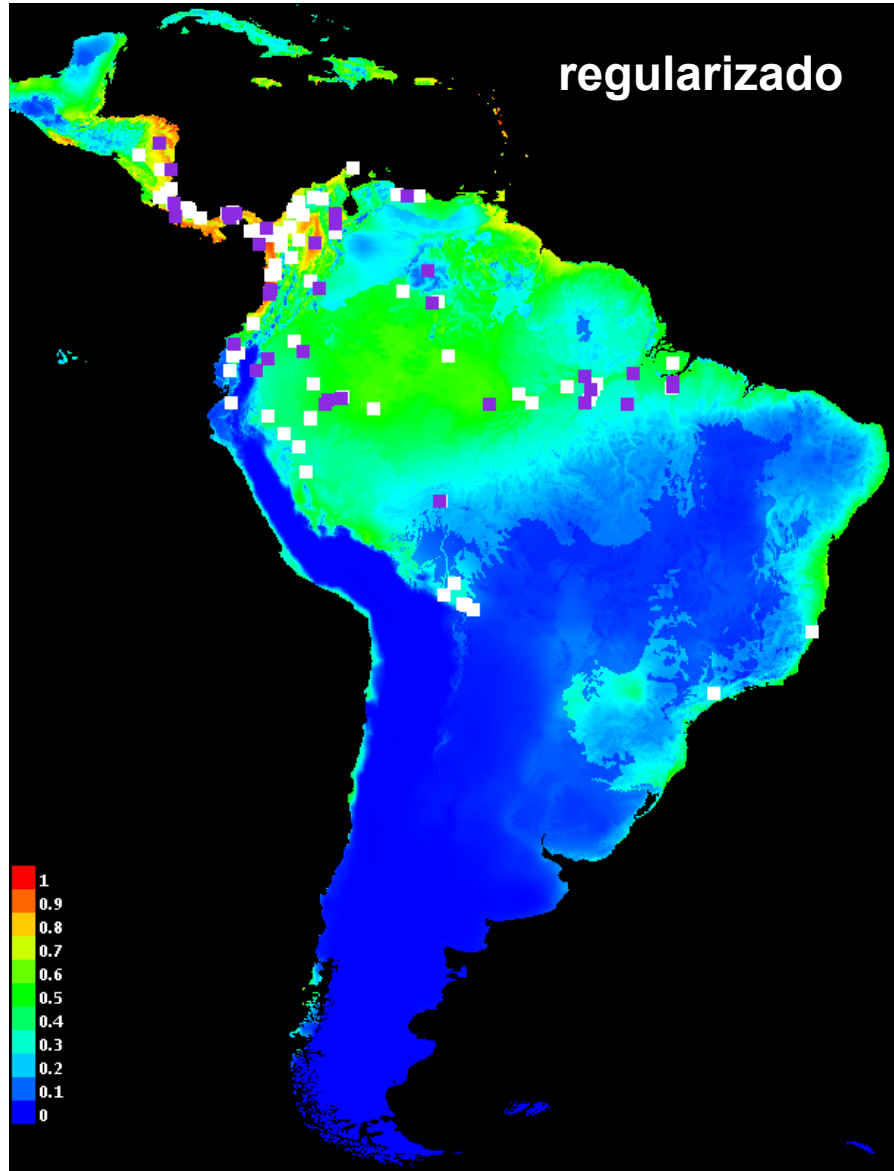

**Para quien tenga un poco de experiencia en programación…**

- **1) Cuando las grids ambientales son muy grandes se puede utilizar el formato de datos SWD ("***samples with data***")**
- **2) La modelización puede automatizarse con comandos de línea (***BATCH RUNNING)* **cuando se necesitan generar muchos modelos cambiando los parámetros**
- **3) Los resultado de MaxEnt se pueden importar en otros softwares estadísticos para realizar análisis adicionales (ejemplo: paquetes ROCR, vcd y boot de R)**

# **→ Todo esto está explicado en el manual**

**Muchas gracias**